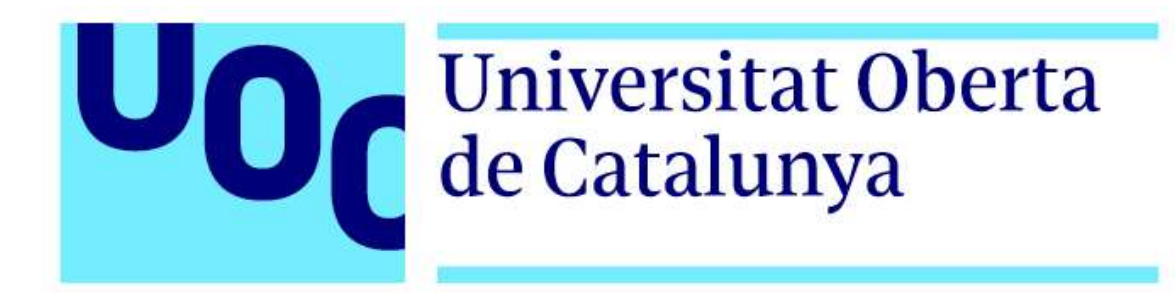

# Disseny i Implementació de la Base de Dades per a una Aplicació de Gestió de Processos Informàtics

# Treball Final de Grau en Enginyeria Informàtica

Autor: Enric Garcia Sirera

Àmbit: Bases de Dades Tutor: Jordi Ferrer Duran Responsable Àrea: Xavier Baró Solé Gener de 2022

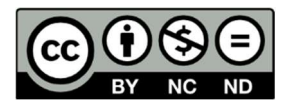

Aquesta obra està subjecta a una llicència de Reconeixement-NoComercial-SenseObraDerivada 3.0 Espanya de Creative **Commons** 

#### FITXA DEL TREBALL FINAL DE GRAU

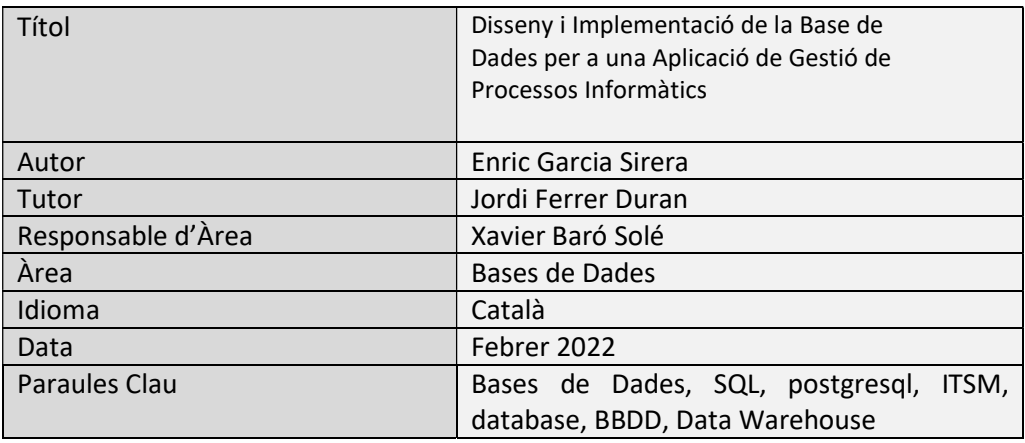

#### Resum

El present treball pretén resoldre les necessitats d'automatització i organització del control dels processos i dispositius informàtics d'una empresa.

A partir de l'anàlisi dels requisits i condicionants del sistema, es dissenya una base de dades relacional, es tria el gestor mes adient disponible en el mercat, s'implementa la solució i es genera tota la documentació associada. Finalment, es sotmet la solució a una càrrega de dades i una bateria de proves per validar-ne el funcionament.

El resultat final es presenta en forma de memòria on es recull la metodologia seguida i les decisions de disseny, un script de creació de la base de dades i de les restriccions i funcions derivades del disseny, un script de càrrega de dades, un joc de proves amb els resultats obtinguts i un guió per reproduir el sistema.

La elaboració d'aquest treball ha permès aprofundir en els aspectes teòrics i pràctics del disseny d'una base de dades, entrar al detall en les possibilitats i limitacions d'un dels gestors més populars del mercat (postgresql) i, també, posar en pràctica alguns aspectes de la gestió de projectes en TI.

#### Abstract

The purpose of this end of degree project is to solve the needs of automation and organization of the IT processes and assets of a company.

Given a set of requirements and conditions, we design a relational database capable of hosting the necessary information and provide the answers to the users request. Along the project, we choose the most suitable management system in the market, deploy the solution, and generate all the associated documents. To finalize, a significant amount of data is loaded and set of tests are run to validate the performance.

The result comprehends this memory, detailing the methodology and the design decisions, the database creation script, a script to introduce the designed restrictions and functions, the data loading script, a set of tests and their results, and a guideline to install and reproduce the system.

Working on this project has helped understanding the theory and practice associated with data base design, has allowed the author to learn the possibilities and limitations of one of the leader products in the area (postgresql) and, also, has provided an opportunity to try some relevant aspects of project management in IT.

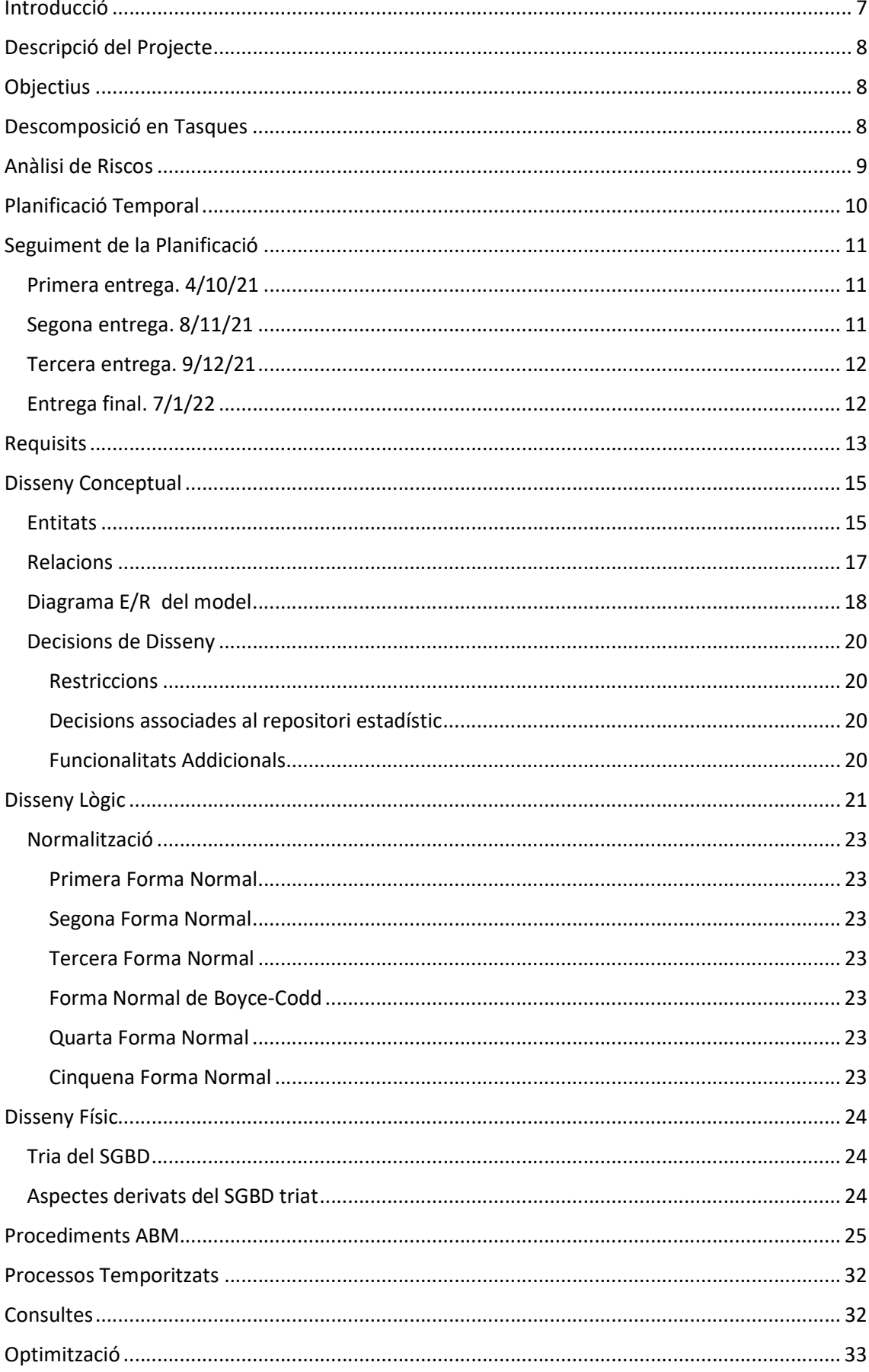

# ÍNDEX

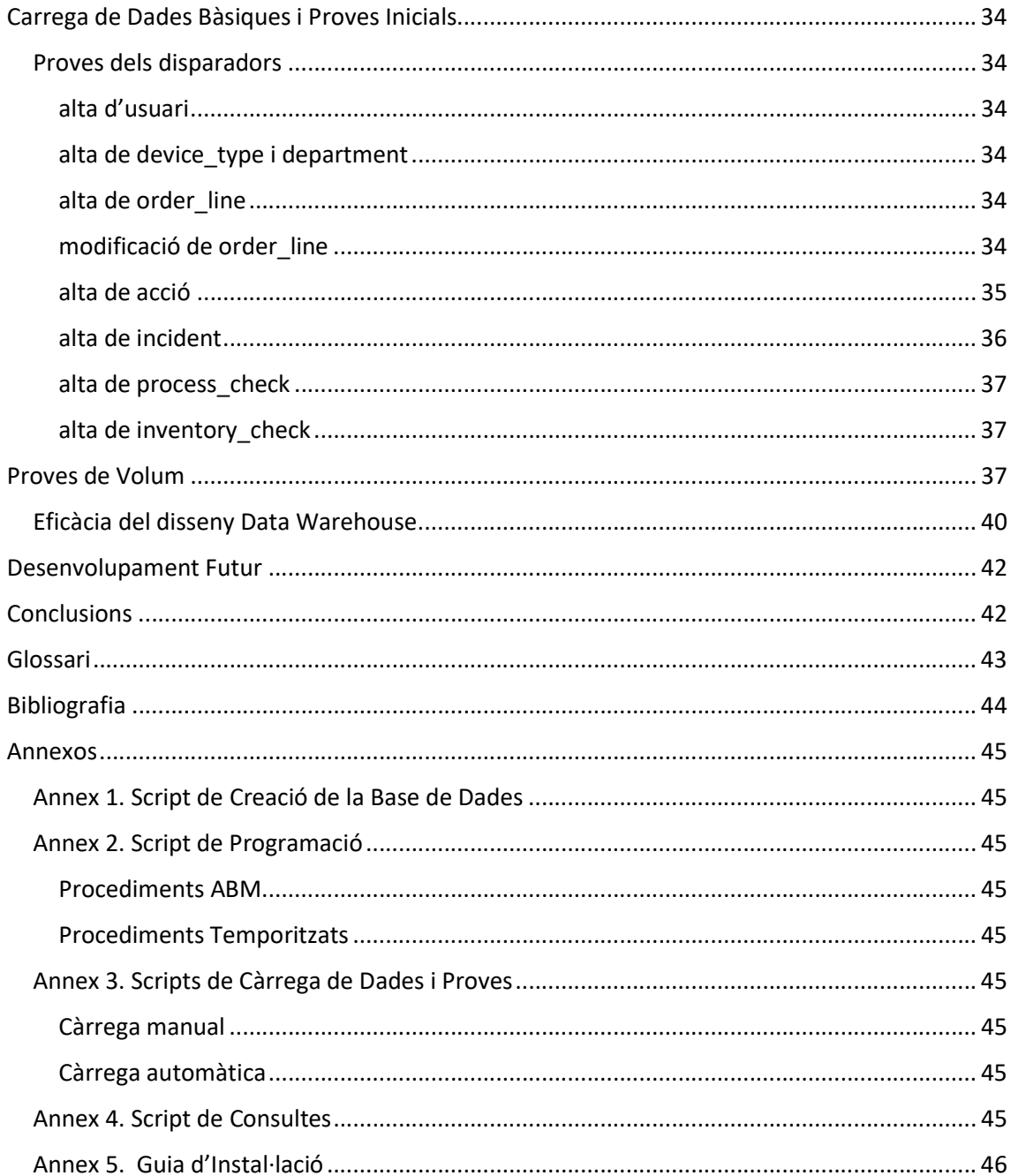

## Introducció

La empresa Next World SA, ha decidit implementar una eina ITSM (IT Service Management) amb la intenció especifica de portar una gestió d'incidències relacionades amb el sistema informàtic (Incident Management) i, també, la gestió dels equips (Assets Management).

El sistema de gestió d'incidències ha de permetre registrar el problemes o queixes dels usuaris, guardar-ne els detalls més importants i assignar-hi un tècnic que resolgui el problema.

Pel que fa a la gestió dels actius, el objectiu es controlar el material assignat a cada usuari, el cost de compra i de manteniment, les incidències i les baixes.

A més, la gestió dels equips ha de portar incorporada la informació financera necessària per saber si es una despesa o una inversió, en cas d'inversió a quin projecte està associada i quin nivell d'amortització acumula. També cal enregistrar les incidències associades a cada equip i usuari.

Finalment el Asset Management, ha de permetre realitzar dos tipus d'auditoria, la financera (requisit legal) i la de processos.

L'auditoria financera ha de validar la inversió en material de manera periòdica, fent un inventari físic que garanteixi que allò que està detallat en el sistema existeixi realment. Per cada actiu caldrà doncs guardar la data en que s'ha fet la darrera comprovació

L'auditoria de processos ha de mostrejar incidències i equips regularment per garantir que es compleixen les directrius de la empresa al respecte. El sistema ha de guardar la informació de les incidències o actius que s'hagin revisat i les conclusions.

L'abast d'aquest treball serà la d'analitzar el problema descrit i definir la estructura de Base de Dades necessària per donar suport a la eina ITSM. En queda fora de l'abast el desenvolupament de la eina en si.

# Descripció del Projecte

El projecte consisteix en recollir els requisits de la empresa, fer-ne l'anàlisi per si cal complementar-los i, a partir d'aquí, definir la estructura de la Base de Dades necessària per donar-hi solució.

Es seguiran les fases de disseny d'una Base de Dades: conceptual, lògic i físic. Implementant, provant i optimitzant aquest darrer sobre el SGBD que seleccionem.

### **Objectius**

- Identificar els requisits del sistema ITSM
- Fer el disseny conceptual amb UML o similar.
- Elaborar el disseny lògic a partir del conceptual
- Decidir el SGBD a utilitzar
- Generar les crides SQL necessaris per implementar el disseny físic sobre el SGBD.
- Implementar les consultes i/o procediments per cobrir tots els requisits del sistema dins el SGBD
- Generar un joc de dades suficient per poder provar la bondat del sistema.
- Dissenyar un joc de proves exhaustiu per validar el sistema.

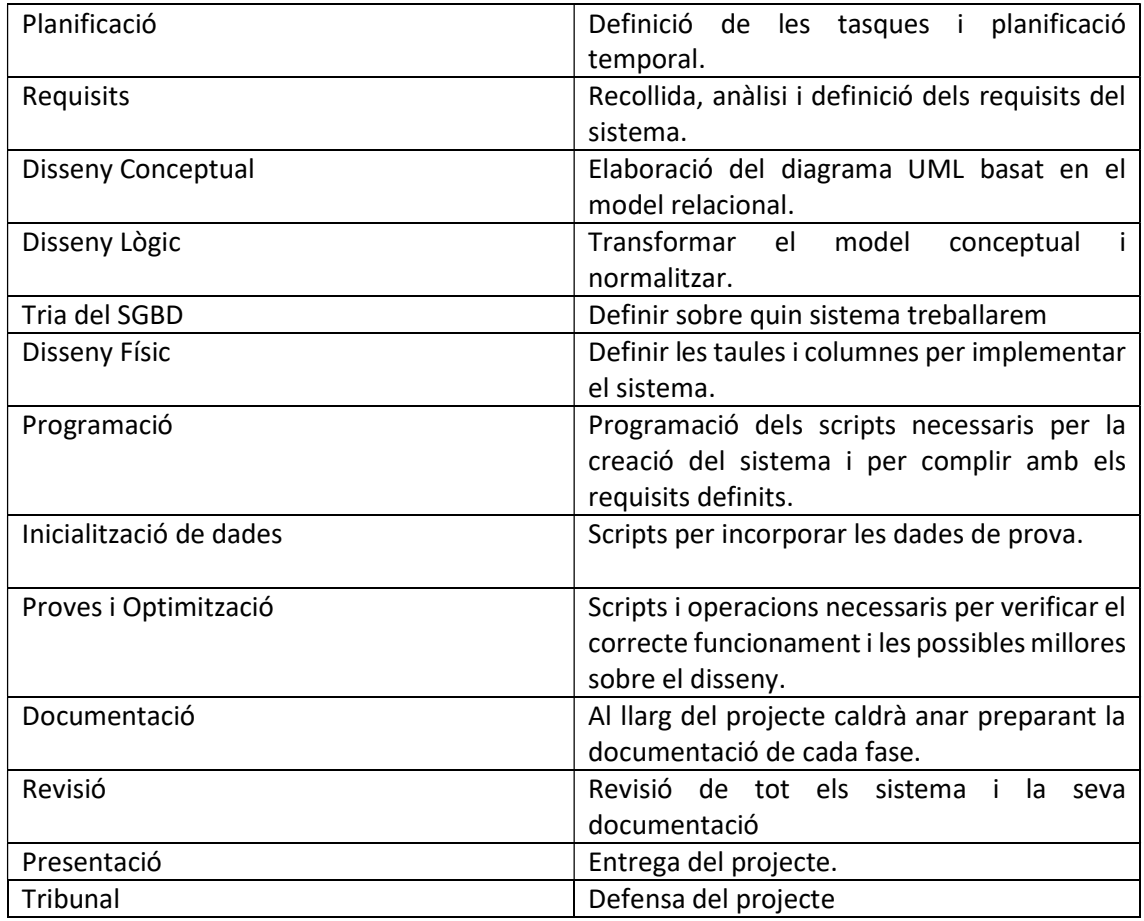

### Descomposició en Tasques

# Anàlisi de Riscos

Al llarg de la elaboració del projecte sorgiran, inexorablement, diversitat de problemes i circumstancies que poden complicar la consecució del mateix. A continuació tenim un detall d'aquest riscos amb les mesures correctores previstes per afrontar-los:

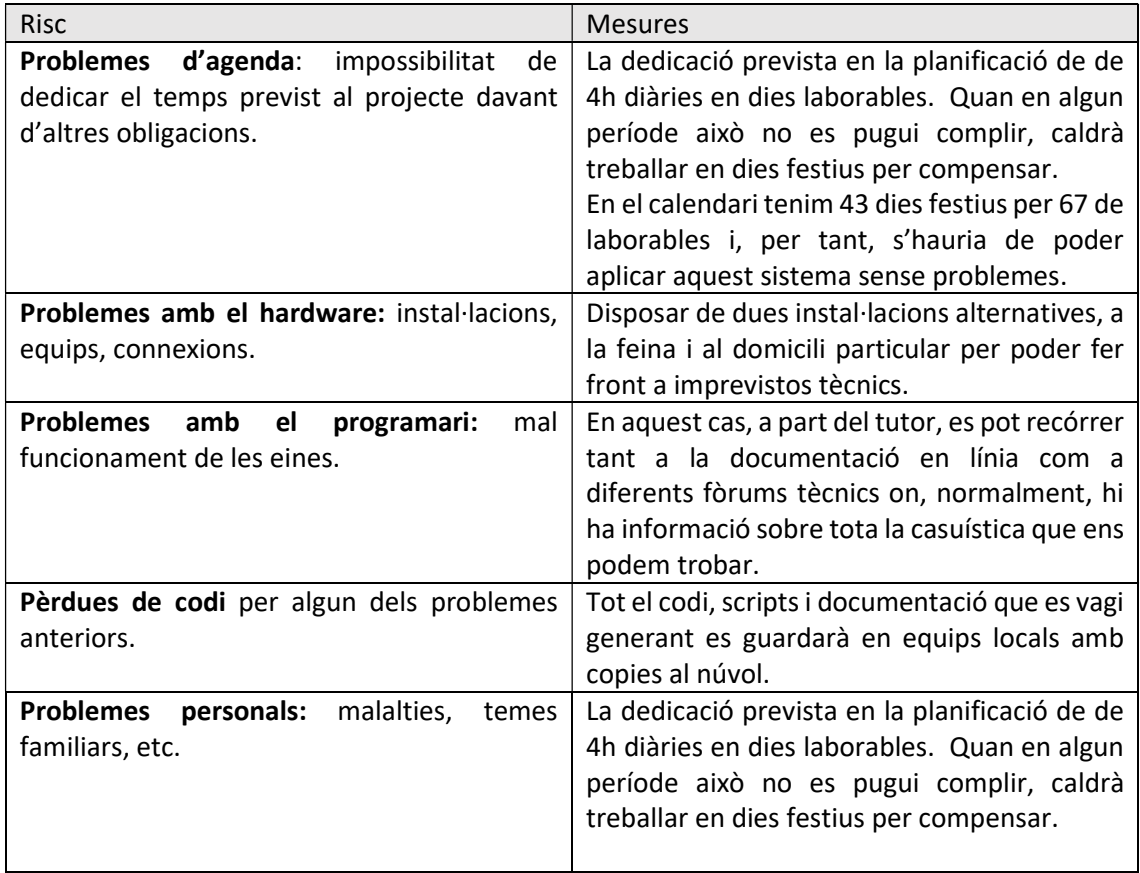

# Planificació Temporal

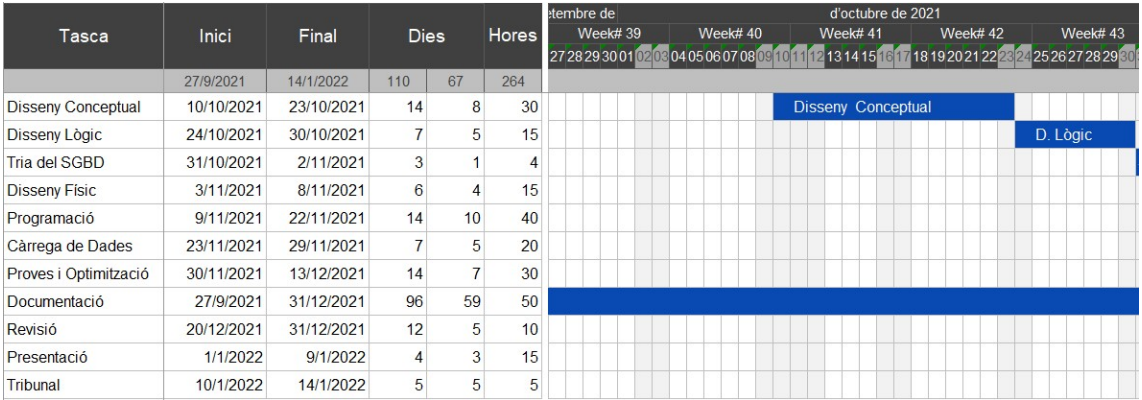

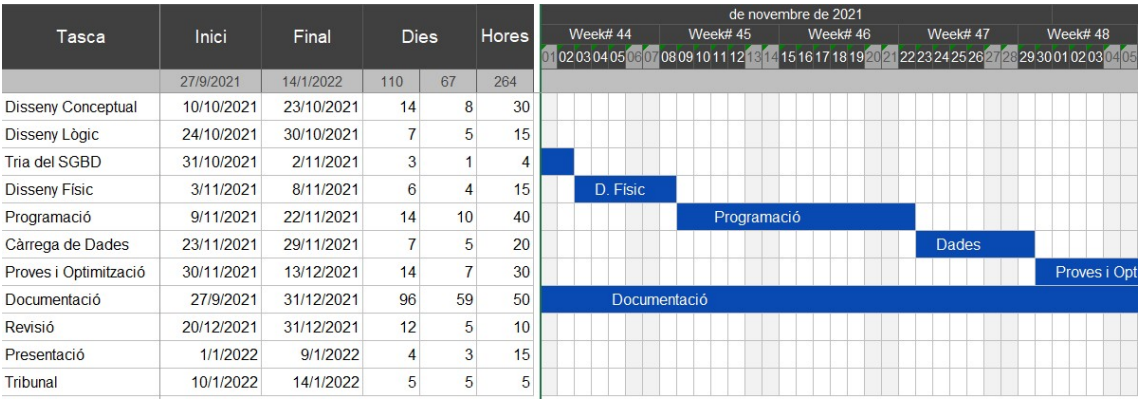

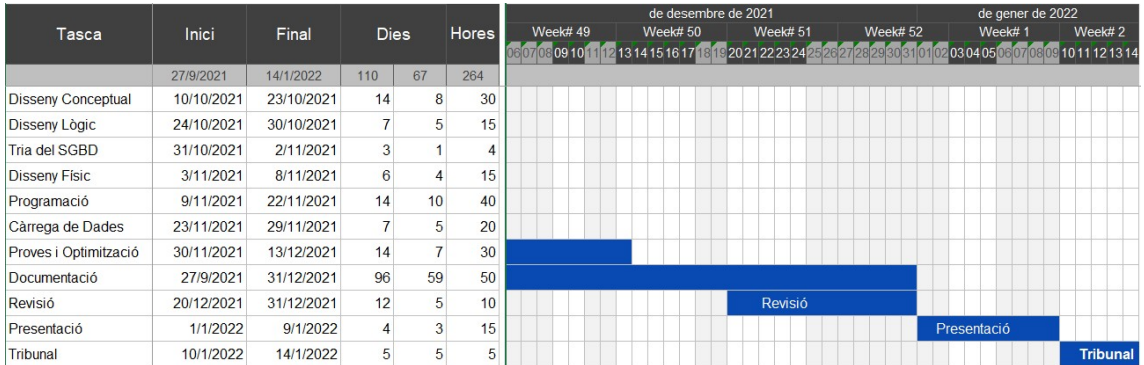

# Seguiment de la Planificació

El seguiment de la planificació inicial no ha estat perfecte, tal com era d'esperar, però es pot dir que ha anat prou bé. En els apartats següents hi ha detallada la situació de les tasques en cada una de les entregues, així com els problemes particulars trobats en cada moment.

Hi hagut endarreriments deguts, a la necessària corba d'aprenentatge en temes de programació, en concret els relacionats amb els procediments tem

### Primera entrega. 4/10/21

La primera entrega no va presentar problemes més enllà de fer les estimacions de temps que, sense la experiència corresponent, havien de ser per força un punt arbitraries.

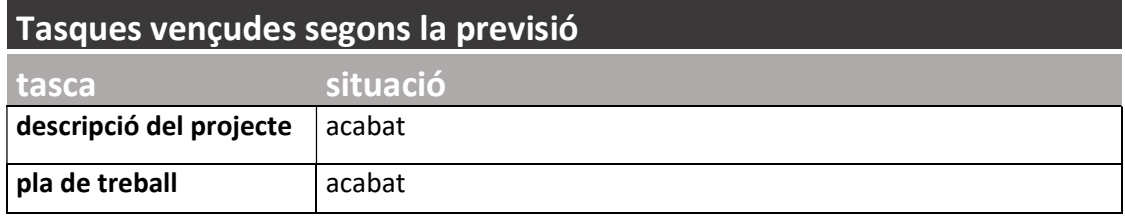

### Segona entrega. 8/11/21

Aquí estava concentrada la part més teòrica del projecte i, com que 'el paper ho aguanta tot', tampoc no hi va haver massa problemes en el compliment de les previsions. Tot i així, el fet de no haver arribat a fer el disseny físic, ja era un advertiment de que la pràctica, sovint, es força mes complexa que la teoria.

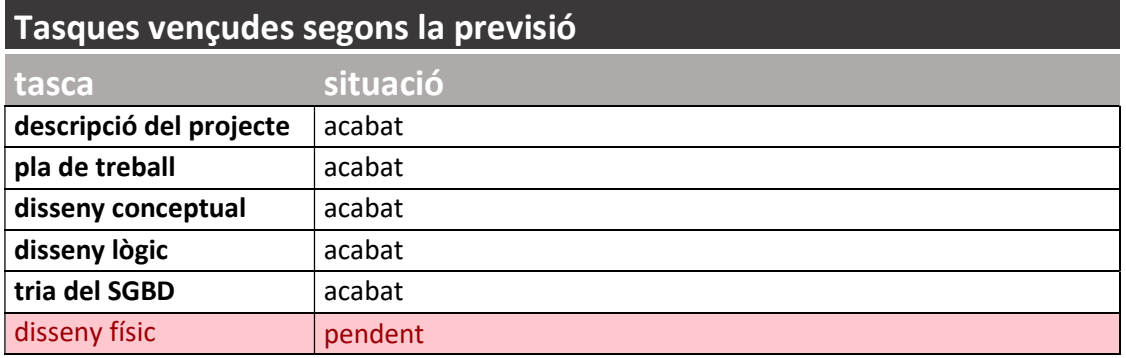

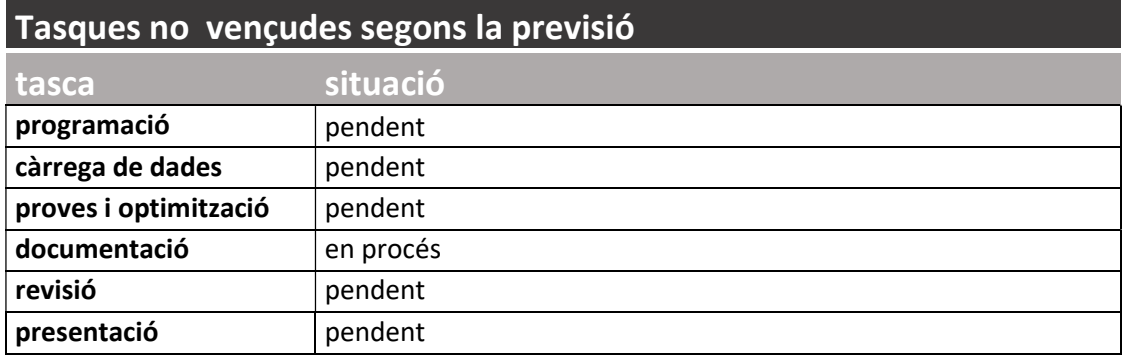

### Tercera entrega. 9/12/21

En aquesta entrega s'ha concentrat la feina de implementació i programació i ha estat aquí, precisament, on han aparegut els problemes. La instal·lació i programació del scheduler, la programació del triggers (tenint en compte que l'entorn de desenvolupament dins la BBDD no es ideal) i la gestió de les excepcions, han resultat força complicats i han requerit més temps del previst. A més, al dissenyar les funcions, ha calgut revisar detalls del disseny conceptual que no resultaven evidents a priori.

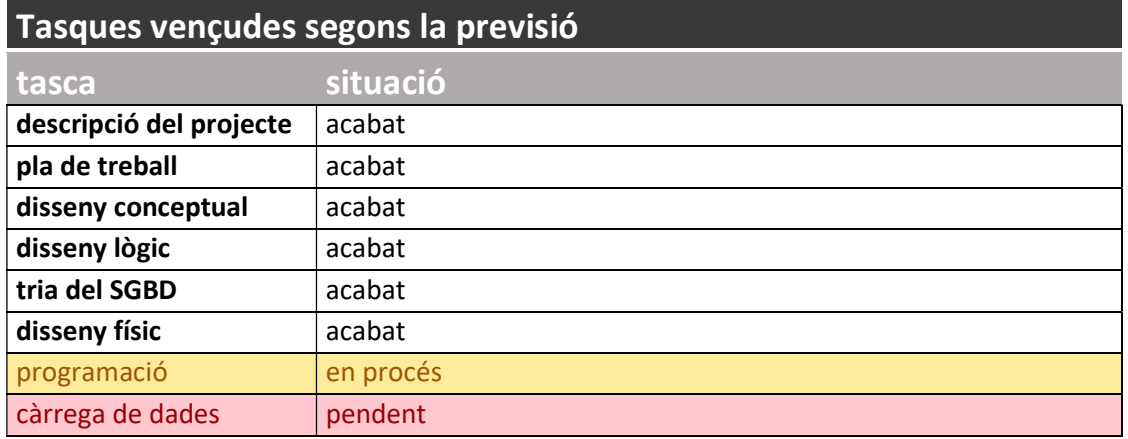

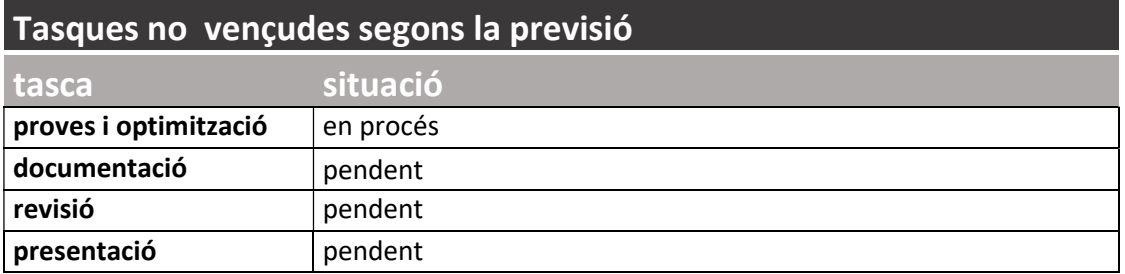

### Entrega final. 7/1/22

El plat fort aquí ha estat la elaboració de la documentació. Tot i que durant el projecte s'ha anat preparant la memòria. Calia ordenar-la, acabar-la i revisar-la.

S'ha dedicat força temps, no planificat, a la programació de les proves exhaustives per validar el funcionament del sistema amb volums 'grans' de dades.

Finalment, la producció del vídeo també ha resultat més feixuga del esperat.

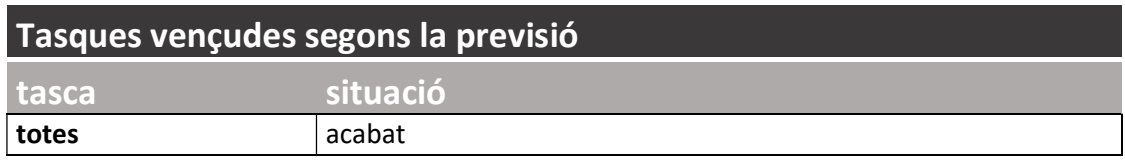

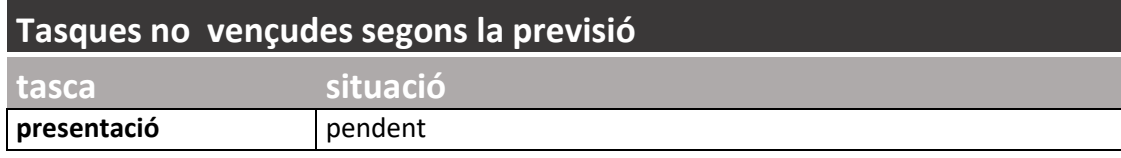

# **Requisits**

La primera fase en el disseny d'una base de dades es la recollida de requisits. Es la etapa en la que cal una relació més activa amb els stakeholders (persones o entitats amb algun interès o relació amb el producte final), ja que cal definir les seves necessitats i expectatives sobre el sistema.

Es el període més important en el desenvolupament, ja que qualsevol malentès u omissió ens pot portar a productes no adequats que caldrà redissenyar a posteriori amb el conseqüent cost en temps i en diners.

En el nostre cas, però, es una etapa senzilla, ja que els requisits estan expressats en el enunciat i, per tant, prendrem aquest document com a punt de partida de la nostra solució.

Tal com s'explica al manual [1], agruparem els requisits segons siguin de procés o de producte i, aquests darrers, els subdividirem entre funcionals i no funcionals. Prendrem com a referencia la plantilla Volere[2].

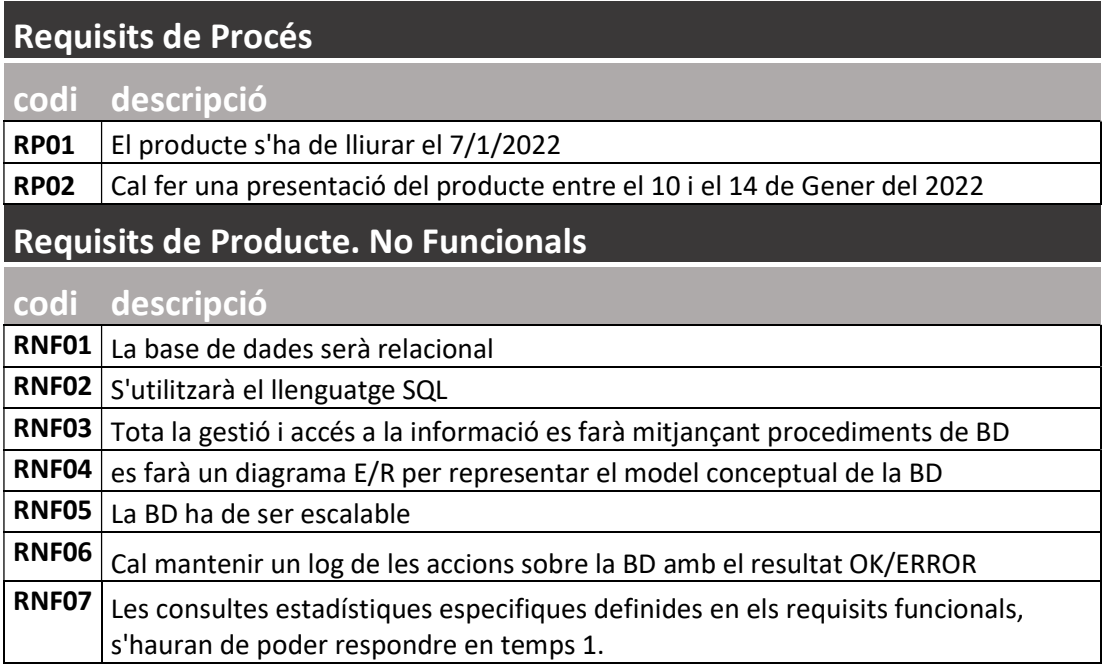

[1] Pradel Miquel, J., Raya Martos (2021), J. Introducció a l'enginyeria de requisits. UOC

[2] Robertson, J.; Robertson, S.Volere Requirements Specification Template. https://www.volere.org/templates/volere-requirements-specification-template/ . Access desembre 2021

# Requisits de Producte. Funcionals

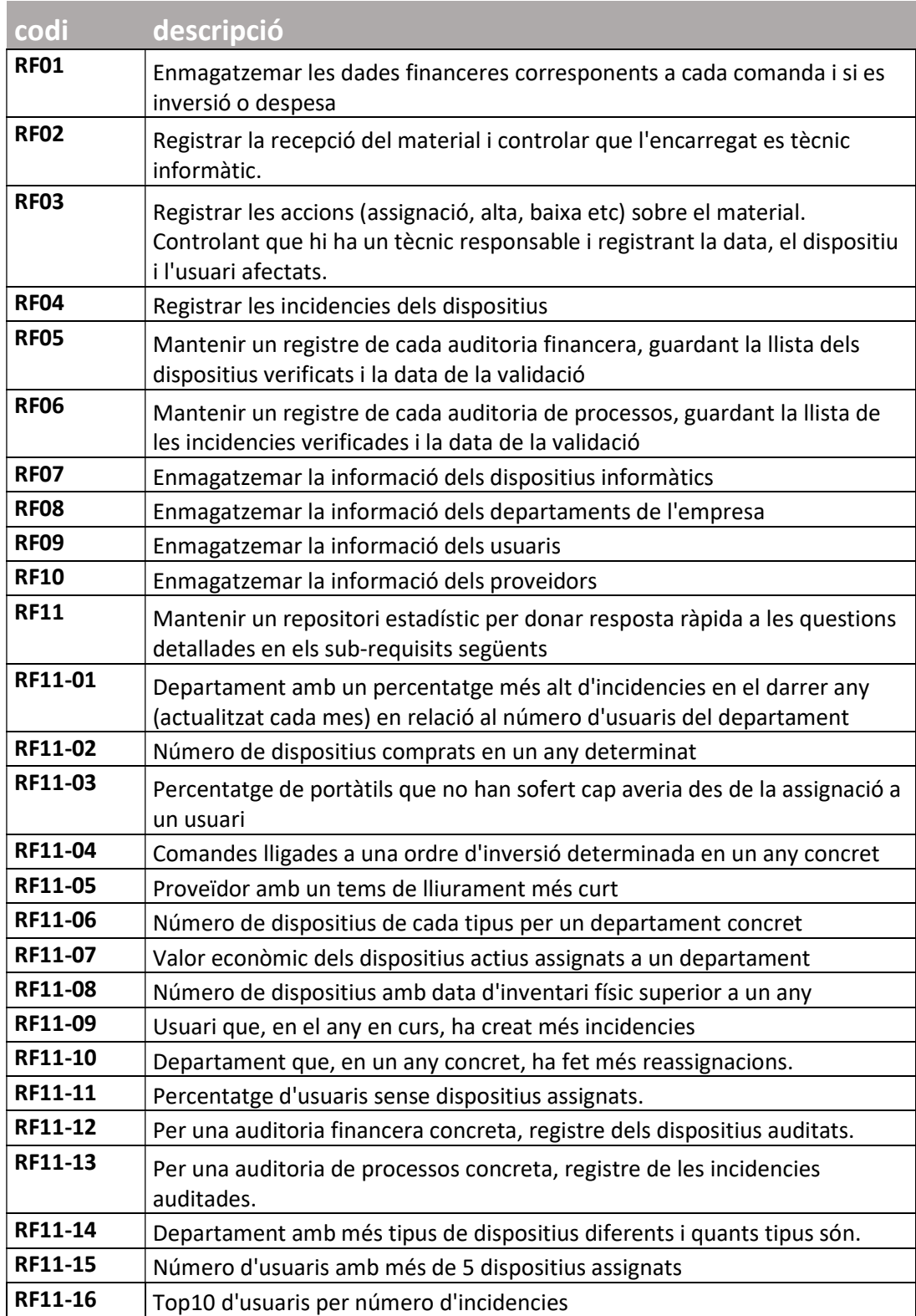

# Disseny Conceptual

La fase de disseny conceptual consisteix a modelar els requisits en forma esquemàtica utilitzant diagrames UML (Unified Modeling Language) o ER (Entity Relation). En el nostre cas utilitzarem un diagrama ER expressant la cardinalitat amb números i detallant les claus principals i foranes en el mateix esquema.

Hi ha diferents eines al mercat que permeten fer aquest modelatge, tant de comercials (com MagicDraw), com de gratuïtes (com diagrams.net, abans draw.io) i, fins hi tot, alguns SGBD disposen d'eines pròpies. En aquest cas hem triat diagrams.net (https://www.diagrams.net/) perquè, sent de llicencia lliure, es una eina prou sòlida, versàtil i còmode per un projecte d'aquesta complexitat.

### Entitats

La següent relació detalla les entitats que hem identificat com a necessàries per satisfer els requisits. Per evitar que la extensió d'aquesta llista sigui innecessàriament llarga, per a cada entitat detallarem, només, els atributs essencials pel funcionament del sistema.

D'altra banda, dividirem entitats i atributs entre aquells relacionats, estrictament, amb la informació del sistema i els que farem servir per garantir la funcionalitat de Datawarehouse expressada en el requisit RF11.

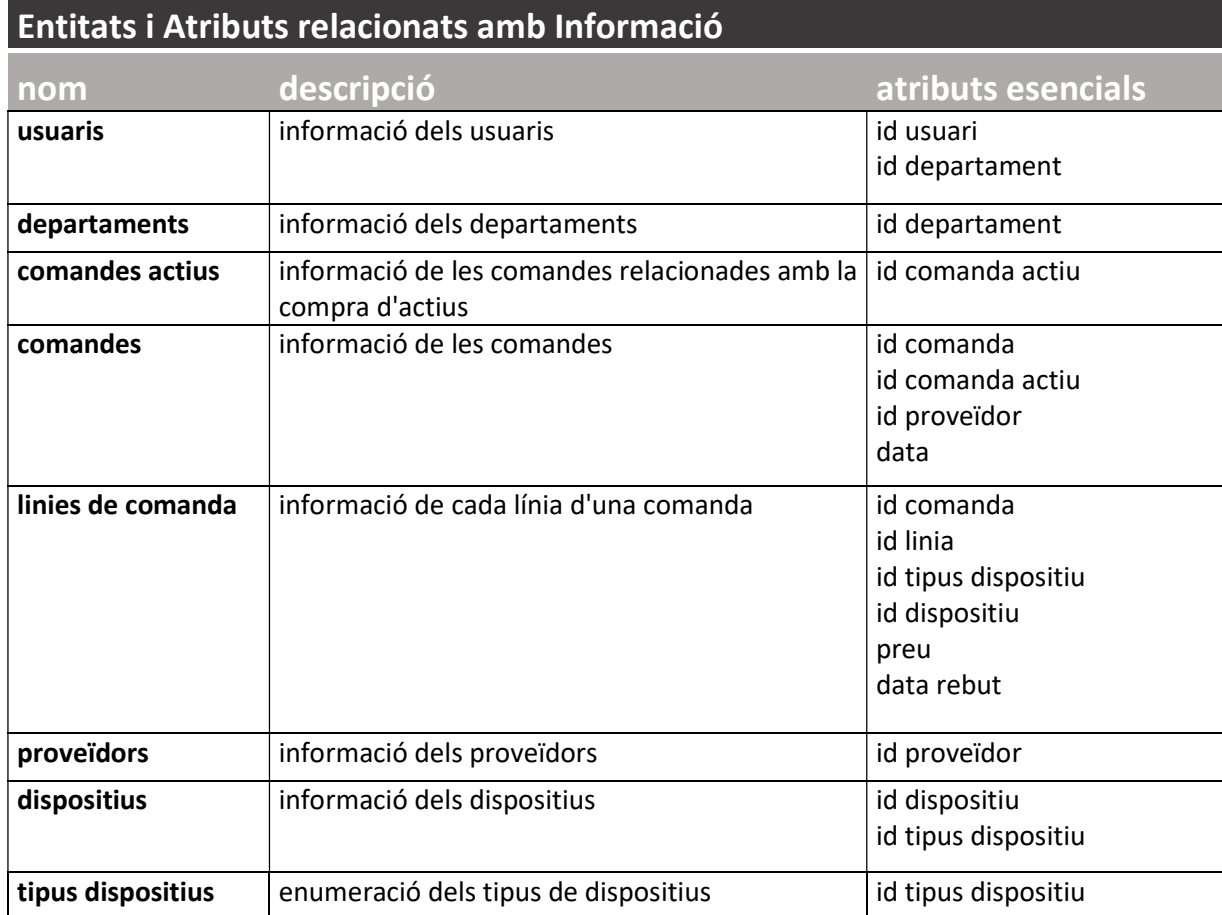

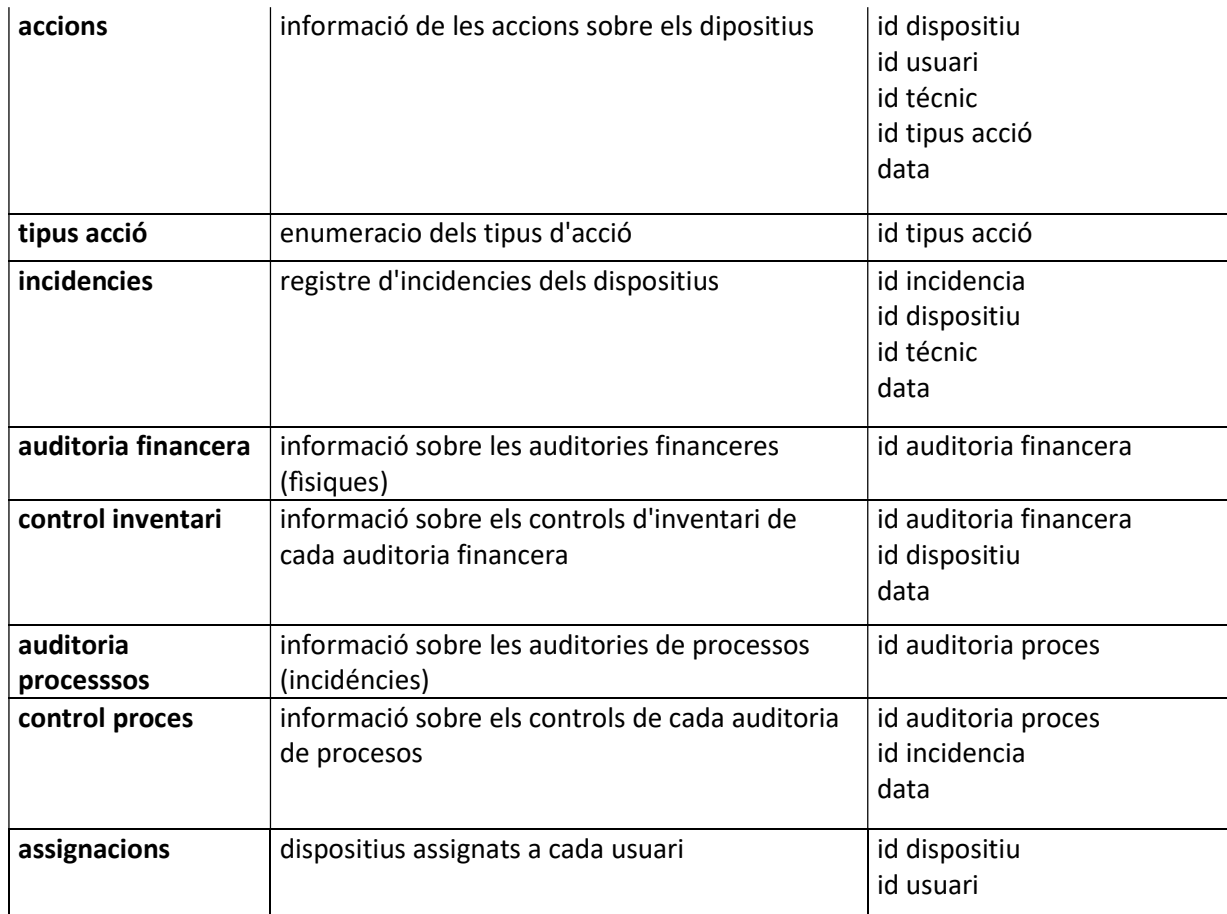

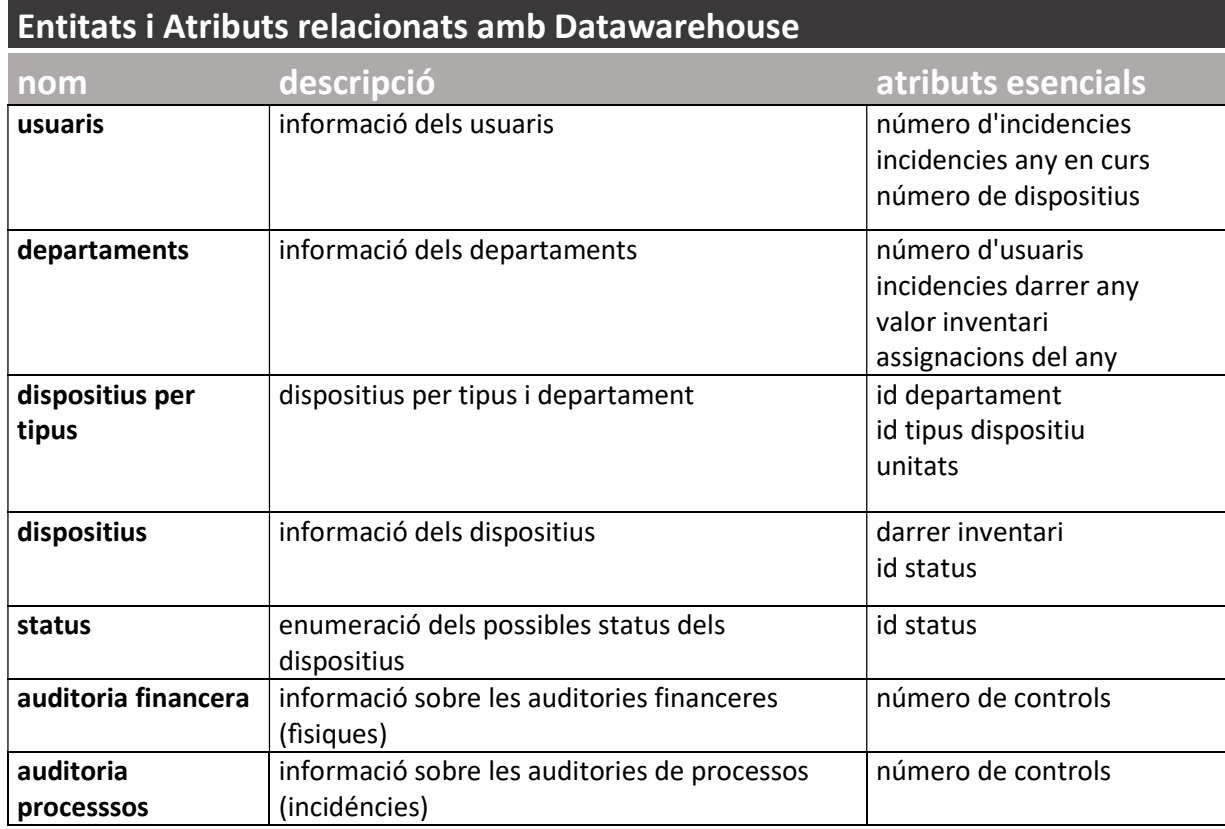

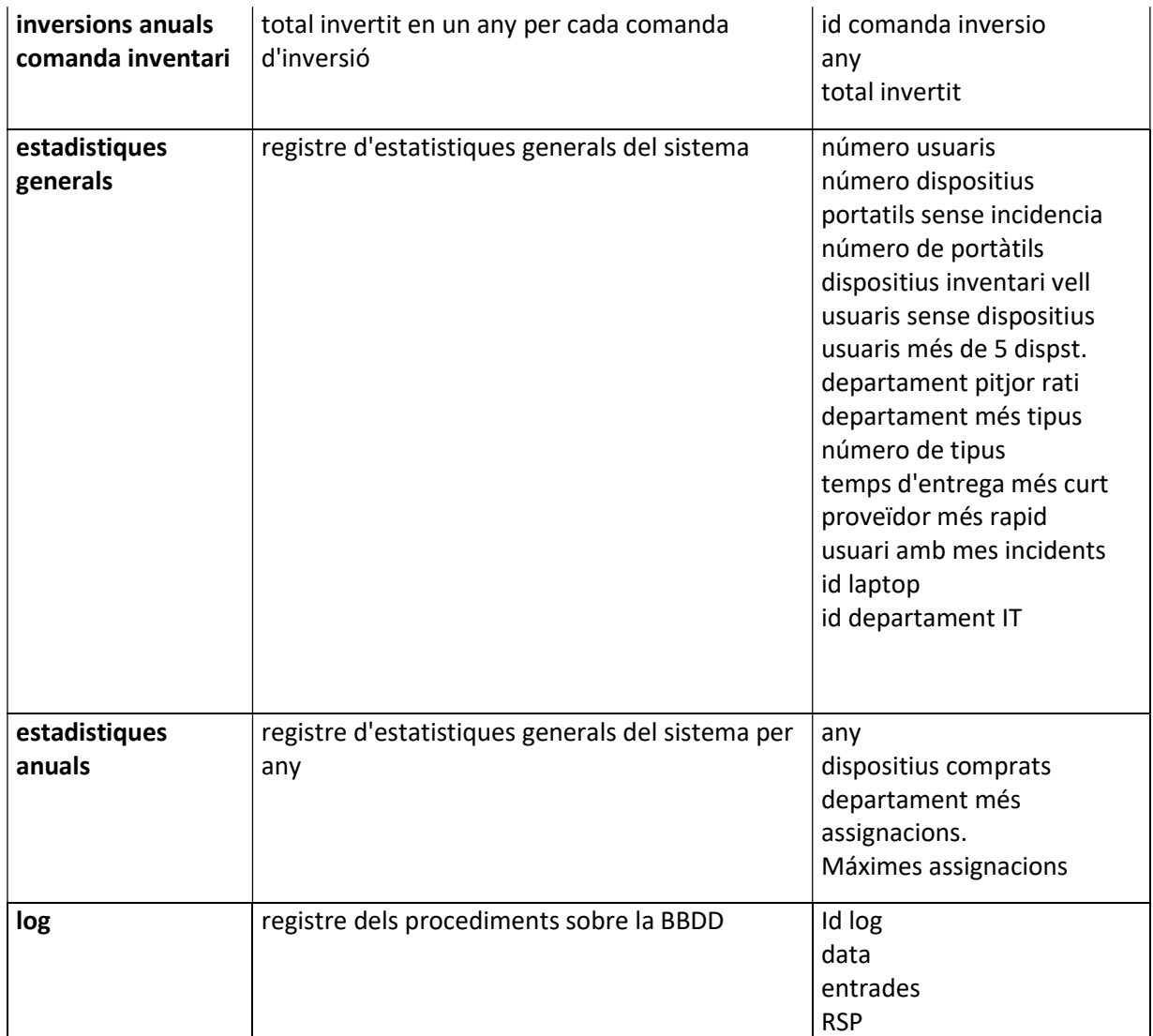

### Relacions

Les relacions entre els entitats son les descrites a continuació:

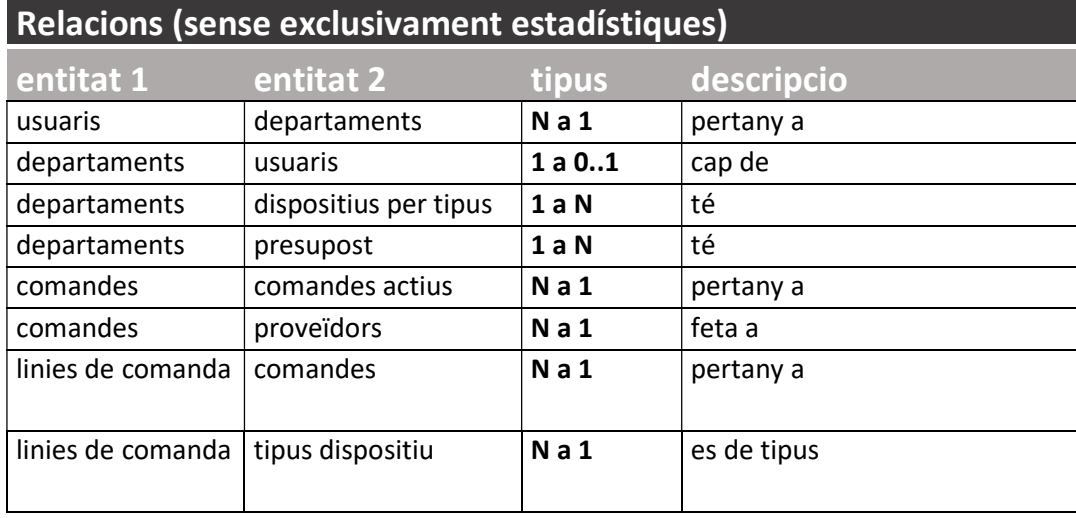

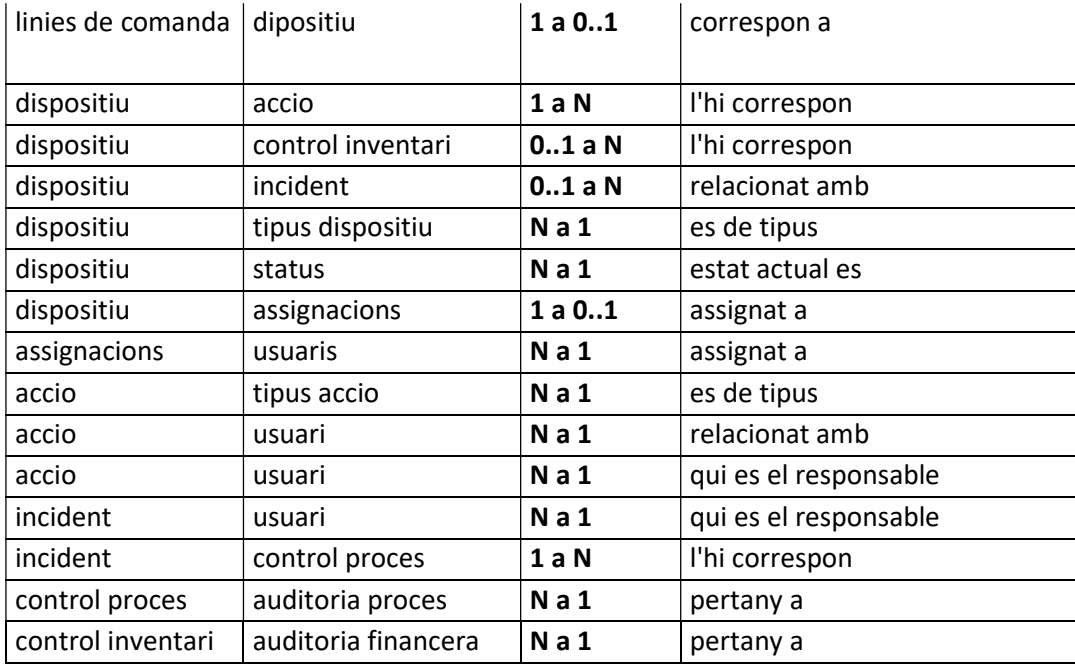

### Diagrama E/R del model

Per tal que el diagrama sigui el mes detallat possible respecte a la aplicació final del sistema hem adoptat les següents premisses:

- S'indicaran les claus primàries amb PK i, si son alhora claus foranes: PK,FK
- En el cas de claus compostes l'ordre serà de dalt a baix.
- El subratllat indica que un atribut no pot ser NULL
- El color taronja indica que una taula o atribut, son redundants i s'han incorporat per donar respostes ràpides a les consultes descrites en els requisits.
- El color blau indica taules associades a funcionalitats NO específiques dels requisits però que hem considerat interessants.

Hem començat per definir les taules principals, després les derivades de relacions i, finalment hem afegit les necessàries per poder donar resposta en temps 1 a les consultes detallades al enunciat.

El diagrama resultant el trobem a la pàgina següent

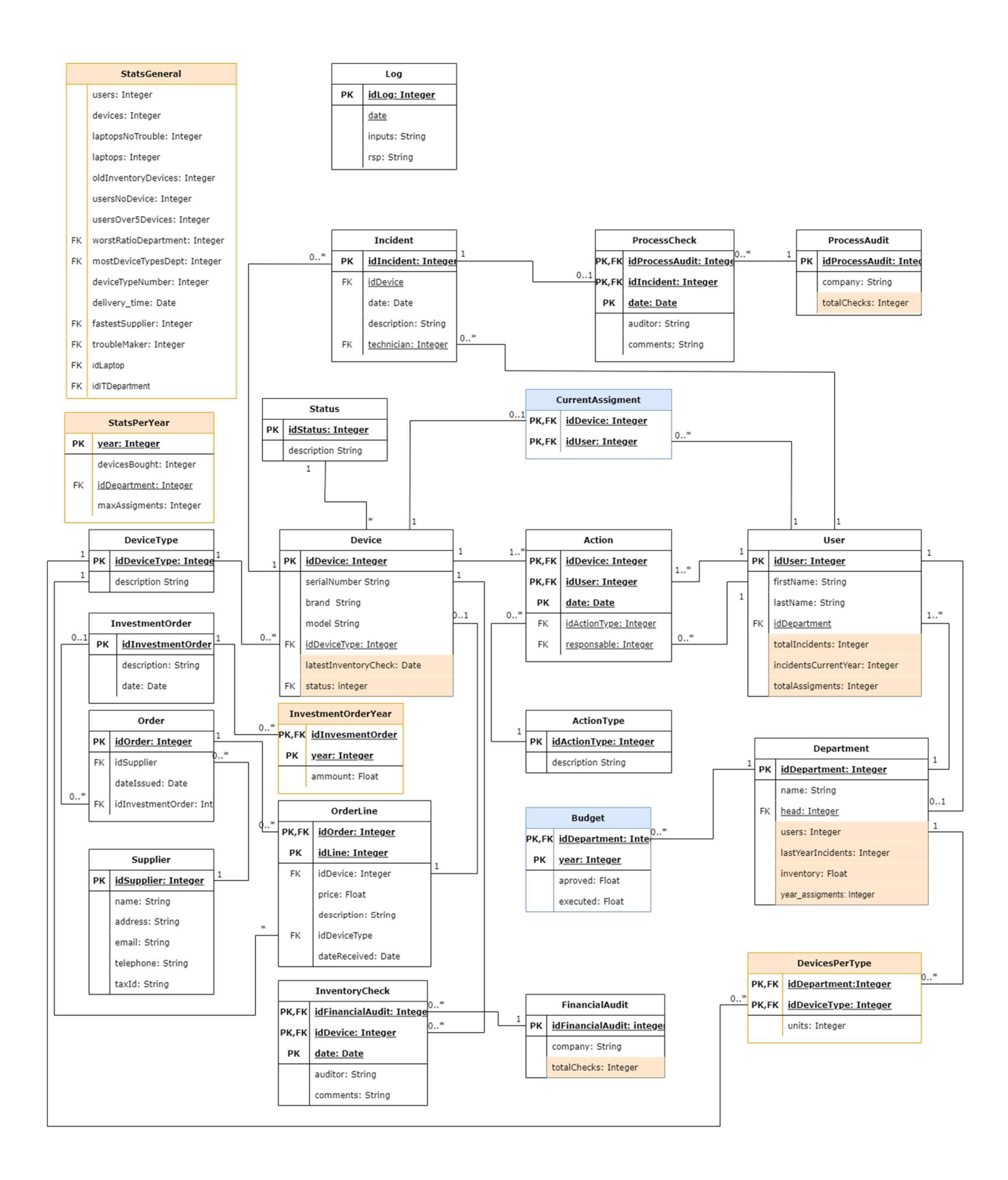

### Decisions de Disseny

Tant les taules principals, com les de relació i les cardinalitats queden clarament detallades al diagrama. Tanmateix, les taules i atributs destinats a respondre les consultes en temps 1 i algunes altres que hem incorporat, així com algunes restriccions, mereixen comentari a part.

#### **Restriccions**

Els dispositius s'assignaran a usuaris individuals. En el cas de que un dispositiu s'utilitzi per diversos usuaris d'un departament, caldrà assignar-lo al cap del mateix.

Només els usuaris del departament d'informàtica poden ser responsables de les assignacions o els tècnics que solucionen les incidències.

S'ha considerat que la majoria de taules no admeten baixes per tal de mantenir la informació històrica disponible. Per exemple, si donéssim de baixa (de la taula) un dispositiu, caldria eliminar el seu registre d'incidències o les anotacions en les auditories que son informacions que poden ser útils en el futur. Òbviament es pot deixar un dispositiu de 'baixa' (amb l'atribut status) o un usuari sense departament ni dispositius, però en ambdós casos mantenint la informació històrica.

La contrapartida al punt anterior es que, al llarg del temps, es pot acumular molta informació 'desactivada' dins la base de dades. Per evitar això, caldrà decidir quant de temps es vol conservar aquesta informació i, periòdicament, fer buidats de la que hagi quedat obsoleta.

### Decisions associades al repositori estadístic

Com que ens demanen que el sistema pugui respondre de manera ràpida a un seguit de consultes amb independència del volum de dades, caldrà mantenir alguns atributs o taules addicionals que, malgrat ser redundants (perquè es podrien calcular sobre els propis registres de la BBDD) ens permetran complir amb aquest requisit.

Tots els atributs relacionats amb el repositori estadístic s'actualitzaran o calcularan via processos interns de la base de dades. A l'apartat on es descriuen els ABM es pot veure com i en quin moment s'actualitza cada un d'aquests atributs.

#### Funcionalitats Addicionals

Hem afegit una taula Budget per guardar els pressupostos (en TI) aprovats anuals de cada departament y la quantitat executada. Això permetrà, per exemple, saber si un departament té o no pressupost disponible alhora de autoritzar una compra i, també, comprovar si les partides assignades s'acaben utilitzant o no.

Hem afegit la taula CurrentAssigment per poder consultar amb més facilitat a quin usuari està assignat cada dispositiu i quins dispositius té assignats un usuari.

Hem afegit un atribut status a la taula Device per poder consultar directament si està pendent d'alta, no assignat, assignat o de baixa sense haver de recórrer a cerques sobre Acció.

A generalStats guardarem l'identificador del departament tècnic i el del tipus laptop.

# Disseny Lògic

A continuació es detallen les entitats, relacions i atributs normalitzades per la posterior implantació en el SGBD.

El nom de cada relació, començant en majúscula, encapçala cada línia, seguit dels atributs entre parèntesi.

Les claus primàries estat subratllades en continu (també si son claus foranes), i les foranes amb punts.

Device(idDevice, serialNumber, brand, model, idDeviceType, lastInventoryCheck, status) On idDeviceType referencia DeviceType (idDeviceType) On status referencia Status(idStatus)

DeviceType(idDeviceType, description)

User (idUser, firstName, LastName, idDepartment, totalIncidents, incidentsCurrentYear, totalAssigmnents)

On idDepartment referencia Department (idDepartment)

### CurrentAssigment(idDevice, idUser)

 On idDevice referencia Device(idDevice) On idUser referencia User(idUser)

Department (idDepartment, name, head, users, lastYearIncidents, inventory) On head referencia Users (idUser)

Budget (idDepartment, year, aproved, executed) On idDepartment referencia Department (idDepartment)

DevicesPerType (idDepartmentType, idDeviceType, units) On idDepartment referencia Department(idDepartment) On idDeviceType referencia DeviceType(idDeviceType)

 Action (idDevice, idUser, date, idActionType, responsible) On idDevice referencia Device(idDevice) On idUser referencia User(idUser) On idActionType referencia ActionType (idActionType) On responsible referencia User(idUser)

ActionType (idActionType, description)

Incident (idIncident, idDevice, technician, date, description) On idDevice referencia Device(idDevice) On technician referencia User(idUser)

InvestmentOrder (idInvestmentOrder, description, date)

Order (idOrder, idSupplier, idInvestmentOrder, dateIssued) On idSupplier referencia Supplier (idSupplier) On idInvestmentOrder referencia InvestmentOrder (idInvestmentOrder)

OrderLine (idOrder,idLine, idDevice, description, price, dateReceived) On idOrder referencia Order (idOrder) On idDevice referencia Device(idDevice)

InvestementOrderYear (idInvestmentOrder, year, ammount) On idInvestmentOrder referencia InvestmentOrder (idInvestmentOrder)

Supplier (idSupplier, name, address, email, telephone, taxId)

FinancialAudit (idFinacialAudit, company, totalChecks)

InventoryCheck(idDevice, idFinacialAudit,date, auditor, comments) On idDevice referencia Device(idDevice) On idFinancialAudit referencia FinancialAudit (idFinancialAudit)

ProcessAudit (idProcessAudit, company, totalChecks)

ProcessCheck (idIncident, idProcessAudit, date, auditor, comments) On idIncident referencia Incident (idIncident) On idProcessAudit referencia ProcessAudit (idProcessAudit)

StatsGeneral (id, users, devices, laptopsNoTrouble, oldInventoryDevices, usersNoDevice, usersOver5Devices, worstRatioDepartment, mostDeviceTypesDept, deviceTypeNumber, deliveryTime, fastestSupplier, troubleMaker, idLaptop, idITDepartment)

On worstRatioDeparment referencia Department(idDepartment)

On fastestSupplier referencia Supplier(idSupplier)

On troubleMaker referencia User(idUser)

On idLaptop referencia DeviceType(idDeviceType)

On idITDeparment referencia Department(idDepartment)

StatsPerYear (year, devicesBought, idDepartment, maxAssignments) On idDepartment referencia Department (idDepartment)

### Normalització

Cal comprovar que el disseny està normalitzat i, per fer-ho, repassarem les condicions de cada forma normal.

#### Primera Forma Normal

Els atributs han de ser atòmics. Es compleix en tots els casos

### Segona Forma Normal

Cal que tot atribut, que no formi part d'una clau candidata, depengui de totes les claus candidates de la relació. En el cas de claus formades per un sol atribut el compliment es automatic. Per les claus formades per més d'un atribut, donat que en el disseny sempre corresponen a claus foraneas o a una data concreta, també podem afirmar el compliment.

### Tercera Forma Normal

No tenim atributs que depenguin d'altres que no formin part de claus candidates. Es compleix.

### Forma Normal de Boyce-Codd

Com estem en 3FN i no tenim claus candidates compostes, que no siguin les pròpies claus. Podem assegurar que estem en FNBC.

#### Quarta Forma Normal

Donat que no tenim atributs multivaluats i estem en FNBC, estarem en 4FN

#### Cinquena Forma Normal

El nostre disseny no presenta dependències de projecció-combinació i està en 4FN, per tant està en %FN.

Podem afirmar, doncs, que el nostre model està normalitzat.

## Disseny Físic

Aquest es el punt on cal implementar el model lògic dissenyat anteriorment sobre un suport físic. En el nostre cas, aquest suport serà un sistema gestor de bases de dades relacionals que ens ha de permetre emmagatzemar la informació del sistema, amb les seves funcions addicionals, i garantir-ne la integritat i disponibilitat.

### Tria del SGBD

Per començar s'han tingut en compte els requisits directament expressats pel client: cal emprar el llenguatge SQL, incloure tota la gestió mitjançant procediments de BD i, finalment, garantir que la aplicació ha de servir per a qualsevol volum de dades. Tanmateix es lògic afegir que ha de permetre una instal·lació remota amb accés concurrent de diferents usuaris.

Hi ha una oferta variada de gestors de bases de dades al mercat (Oracle, SQL Server, PotsgreSQL), i no hi ha gaire diferencia en les prestacions dels líders de mercat excepte en una cosa: el tipus de llicencia. Tant Oracle com SQL Server son productes comercials que, en funció del numero de llicencies i prestacions que necessitem poden arribar a ser força cars. D'altra banda, PostgreSQL es Open Source i, per tant, gratuït.

Des de el punt de vista de les prestacions hi ha petits avantatges i inconvenients en cada uns dels sistemes, però el fet de ser un producte open source ja consolidat i contrastat, ens ha fet decantar per Postgresql ja pque, a part del aspecte econòmic, ve acompanyat d'una comunitat de desenvolupadors i usuaris que n'estan accelerant les millores.

### Aspectes derivats del SGBD triat

La versió de PostgreSQL sobre la que s'ha fet el desenvolupament es la 14.1 instal·lada en local.

S'ha utilitzat la aplicació PgAdmin 4.6 per gestionar la creació de la base de dades, la programació de les funcions, la inserció de les dades i la execució de les probes, d'una manera més còmode que via consola.

S'ha instal·lat la extensió pgAgent que permet programar la execució automàtica de procediments en moments concrets (scheduller).

S'ha fet tot el desenvolupament sobre la base de dades per defecte (postgres), l'esquema públic, i l'usuari per defecte (postgres) per facilitar-ne la instal·lació posterior en el moment de la avaluació.

S'han modificat els nomes de les taules i els atributs per excloure les majúscules, ja que el tractament d'aquestes complica de manera innecessària les sentencies SQL.

També s'han canviat el nom de les taules order i user, per orderx i usuari respectivament, perquè son paraules reservades del SGBD.

Pel que fa als identificadors únics, si bé en un entorn real caldria decidir si en tenim prou amb enters de 2, 4 o 8 bytes o bé ens cal recorre a uuid (identificador unic universal), pel nostre projecte utilitzarem el tipus serial (enters de 4 bytes auto incrementats).

# Procediments ABM

Els procediments ABM (alta, baixa i modificació) sobre cada una de les taules son els que ens permetran, convenientment estructurats, garantir el compliment dels requisits del sistema tant pel que fa a la integritat com a la funcionalitat.

Tanmateix, moltes de les taules no presenten complicacions especifiques relacionades amb els ABM, perquè no afecten significativament a altres taules (tret de les baixes de registres relacionats que, simplement, no es permet) ni, tampoc, tenen conseqüències en les estadístiques o registres generals que hem dissenyat. Per tant, n'obviarem el detalls ja que consistiran a simples INSERTS o UPDATES.

Pel que fa a la resta, en detallarem a continuació els aspectes a tenir en compte en les ABM que ho requereixin així com el pseudocodi per il·lustrar el script. Aquests detalls seran la guia per la elaboració dels procediments que incorporem en el annex corresponent.

Per tal de no alentir el sistema, tenint en compte que cal que la BBDD sigui capaç de gestionar grans volums de dades, no s'han utilitzat funcions d'agregats en la programació dels procediments d'ABM.

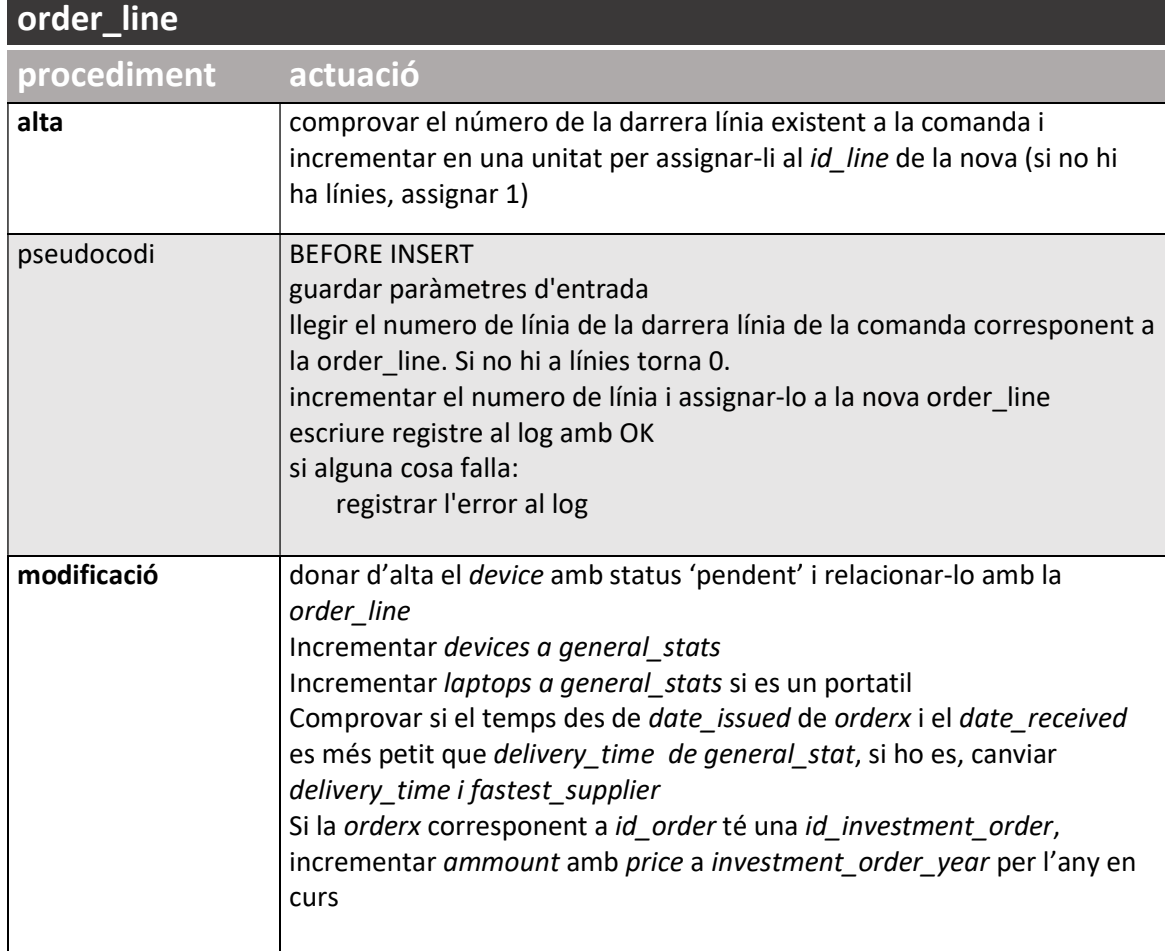

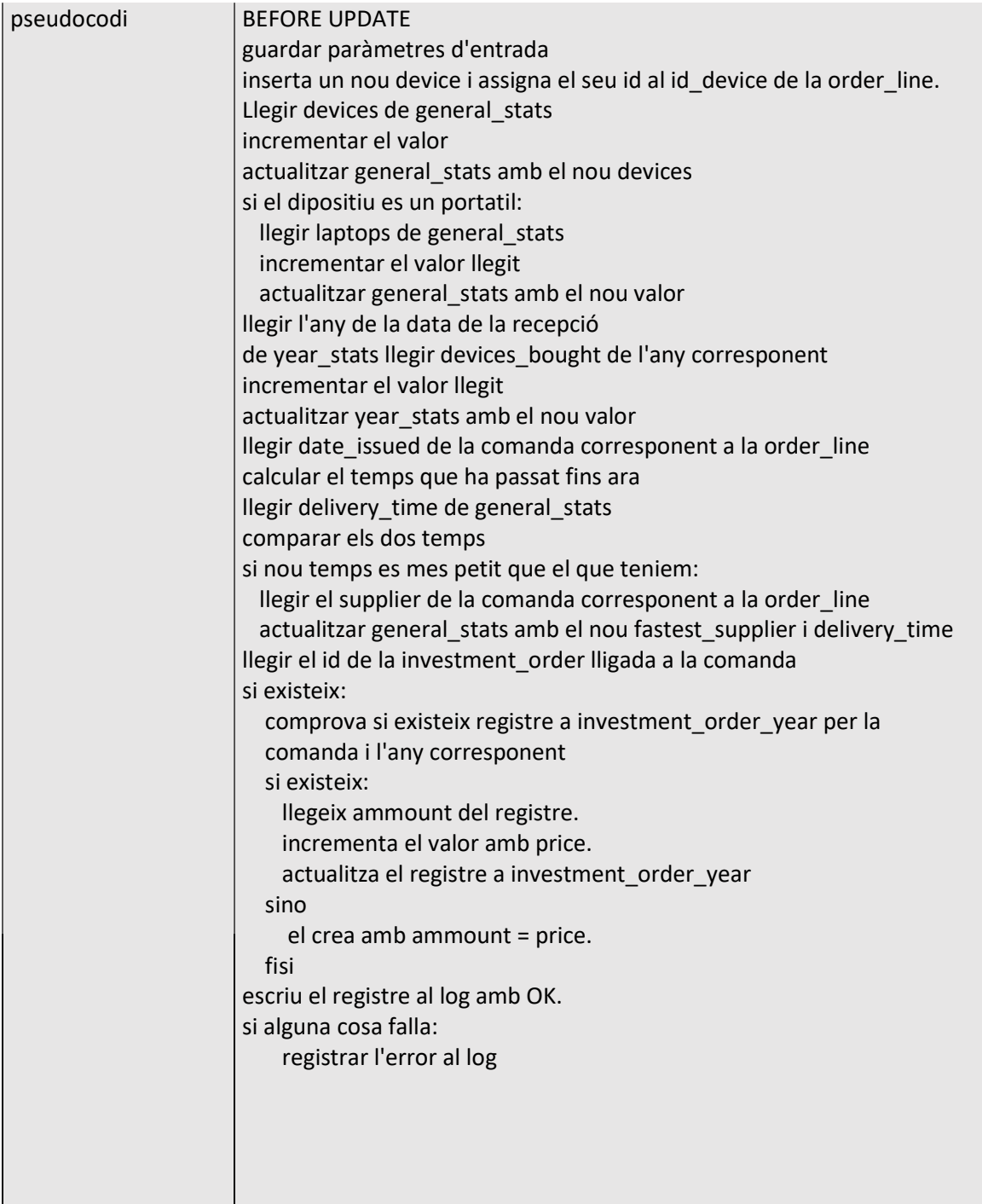

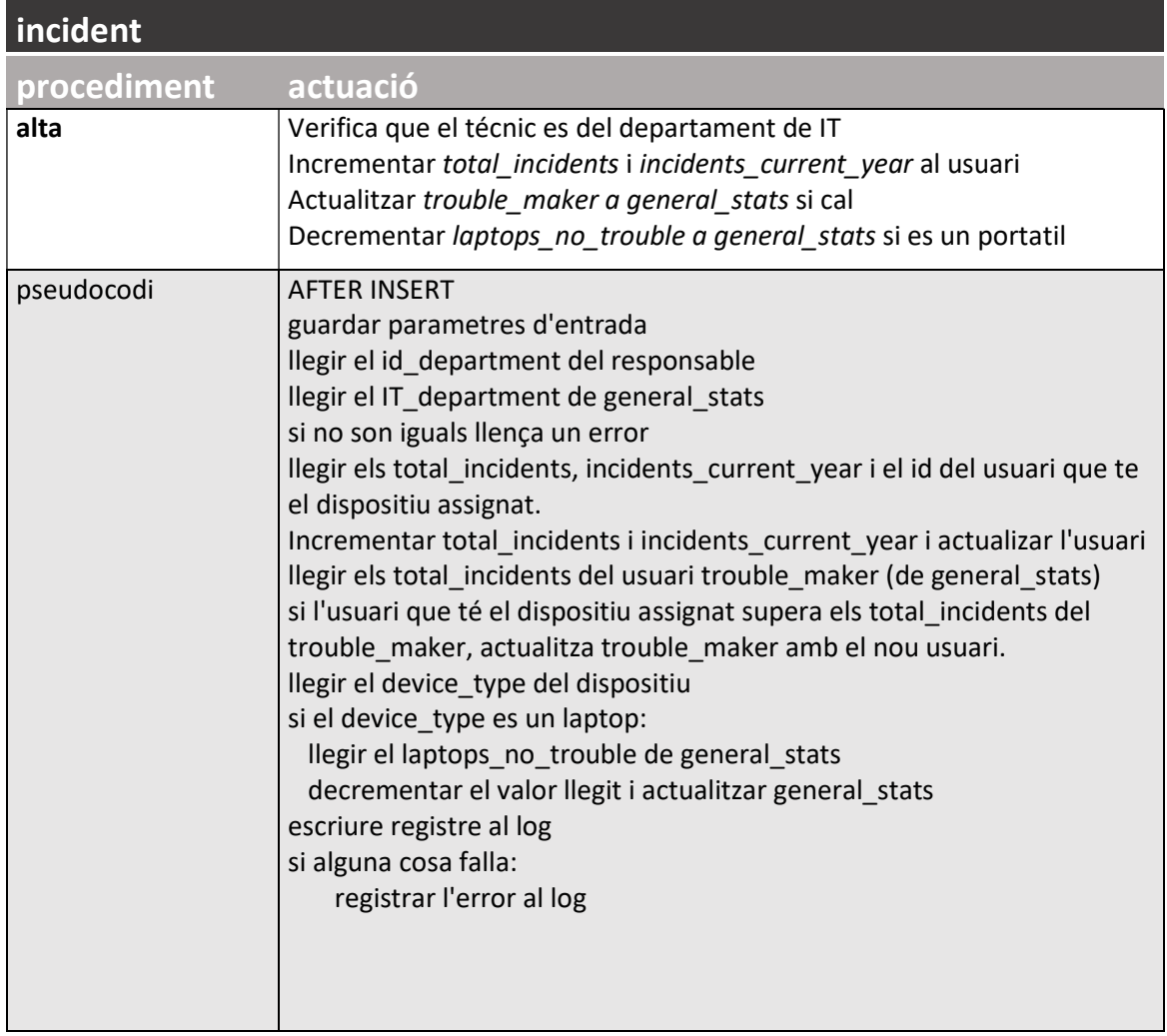

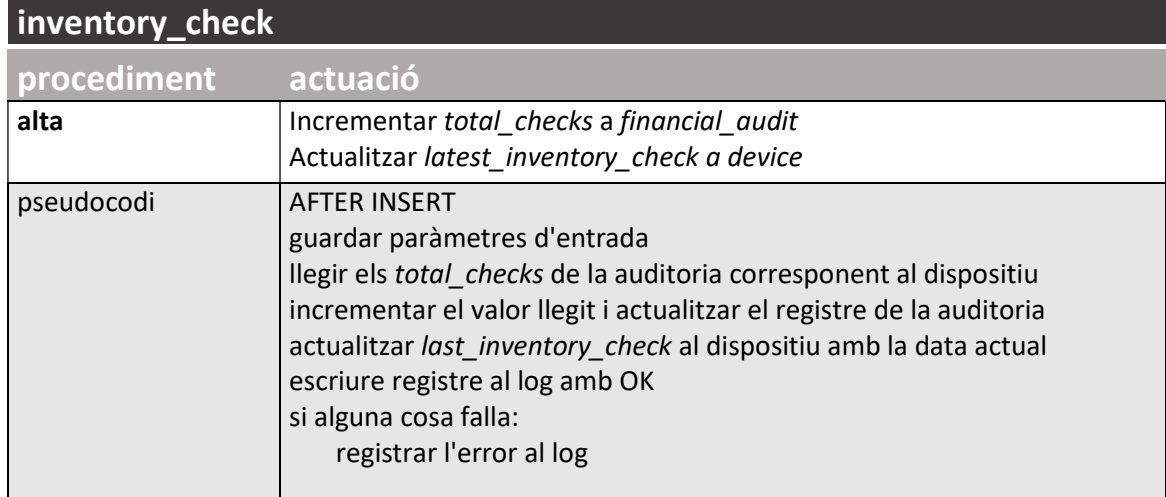

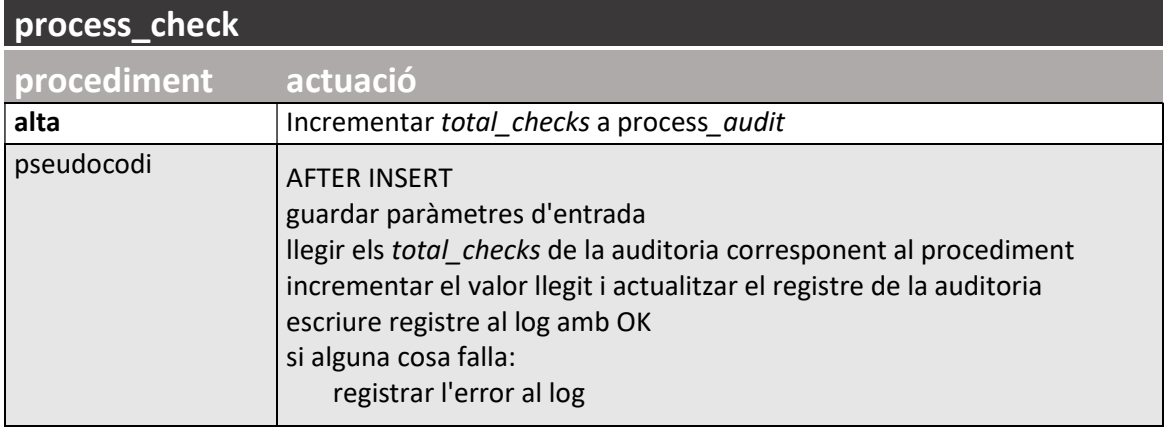

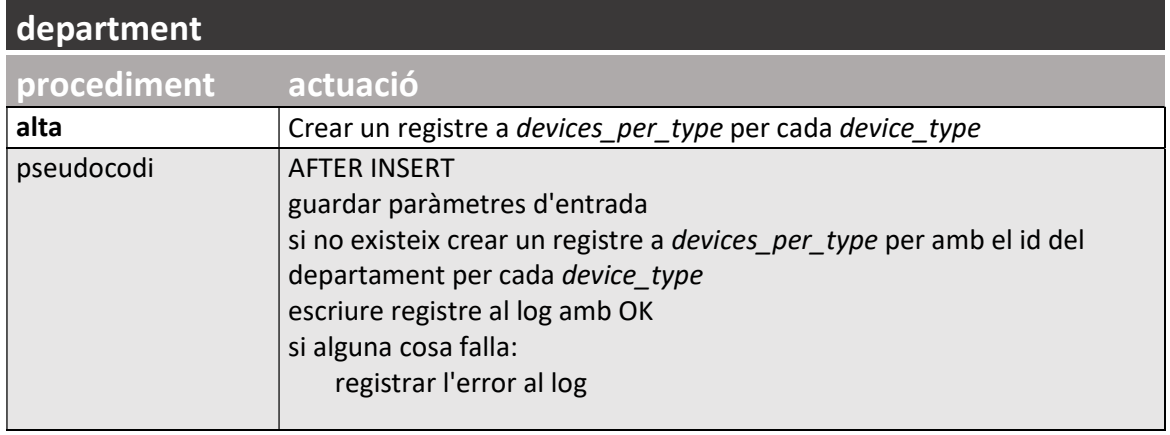

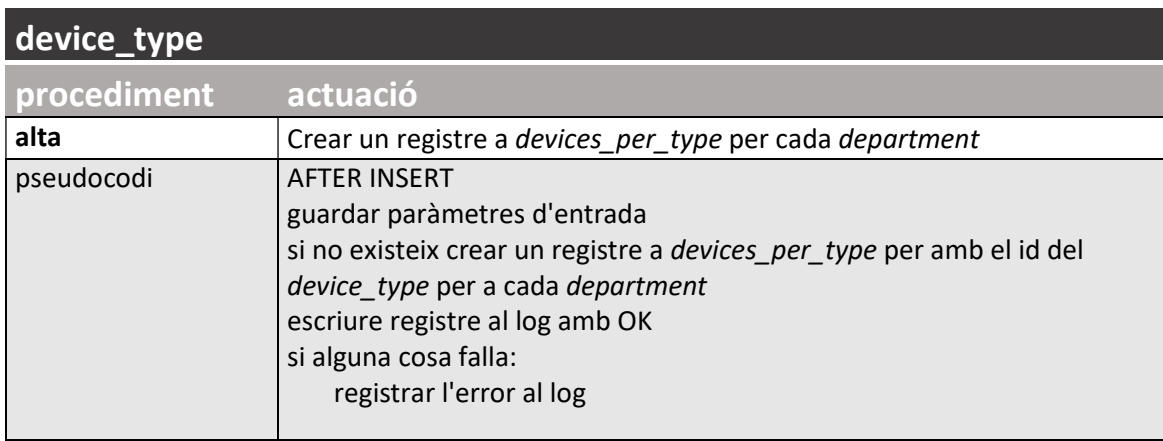

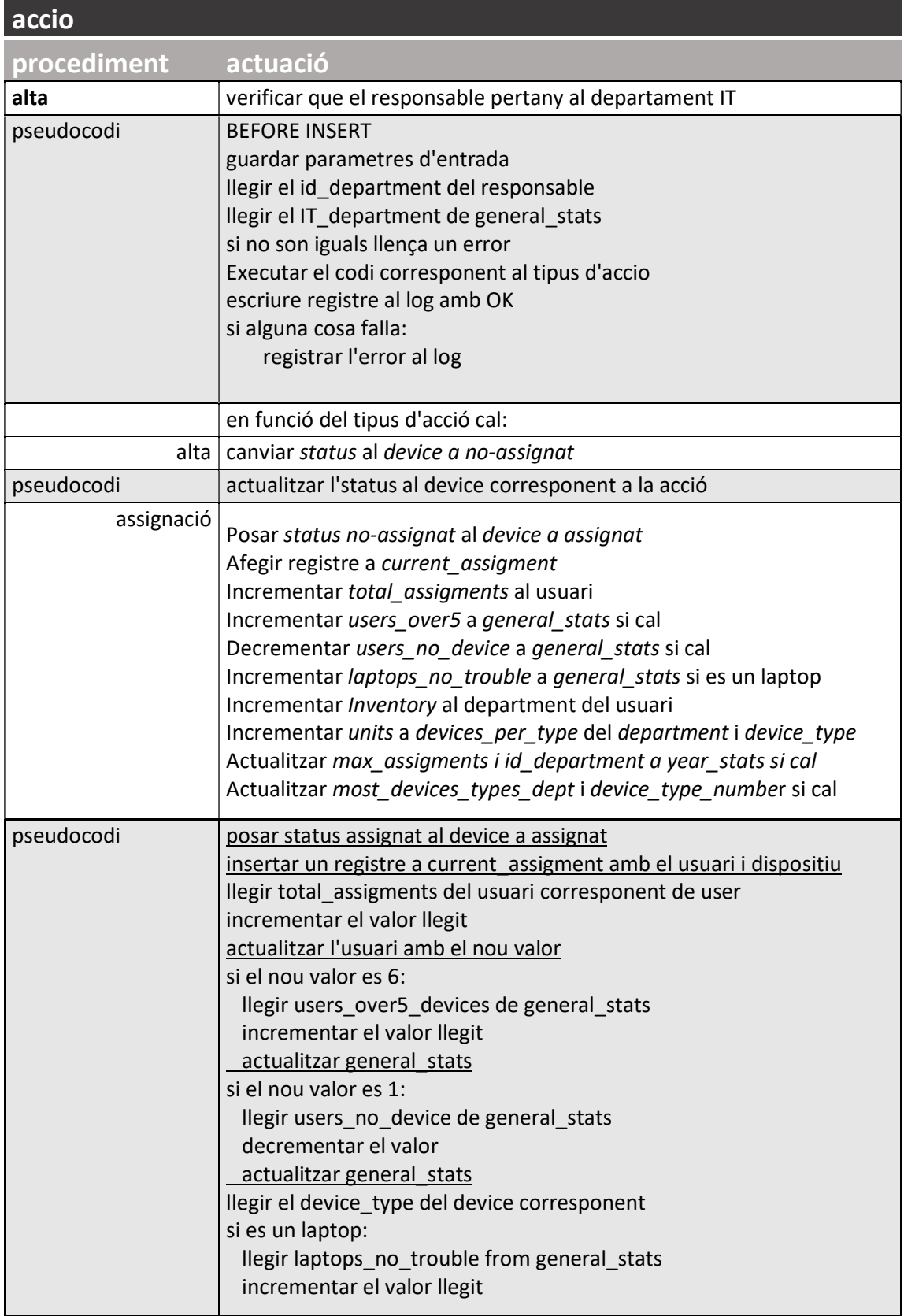

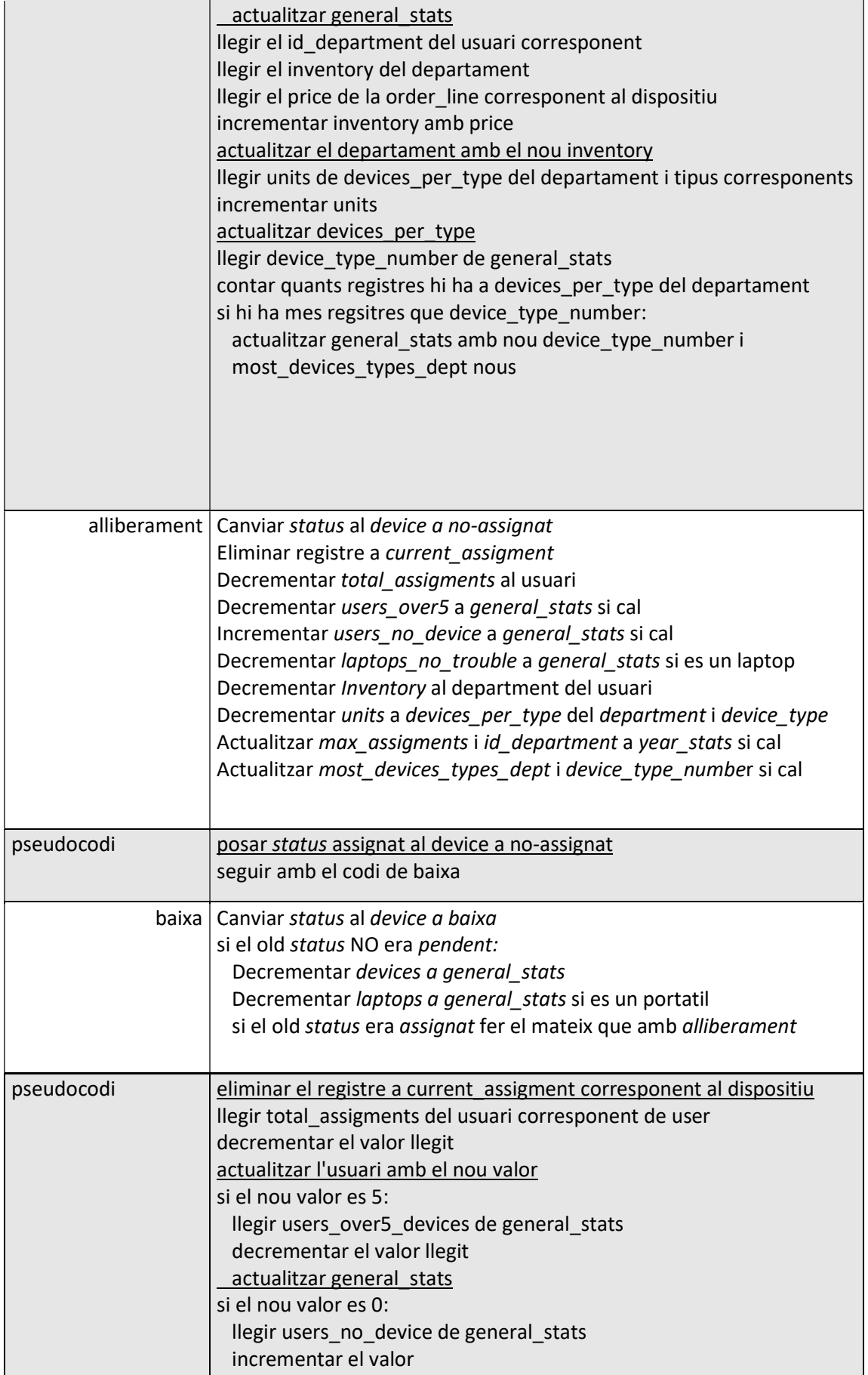

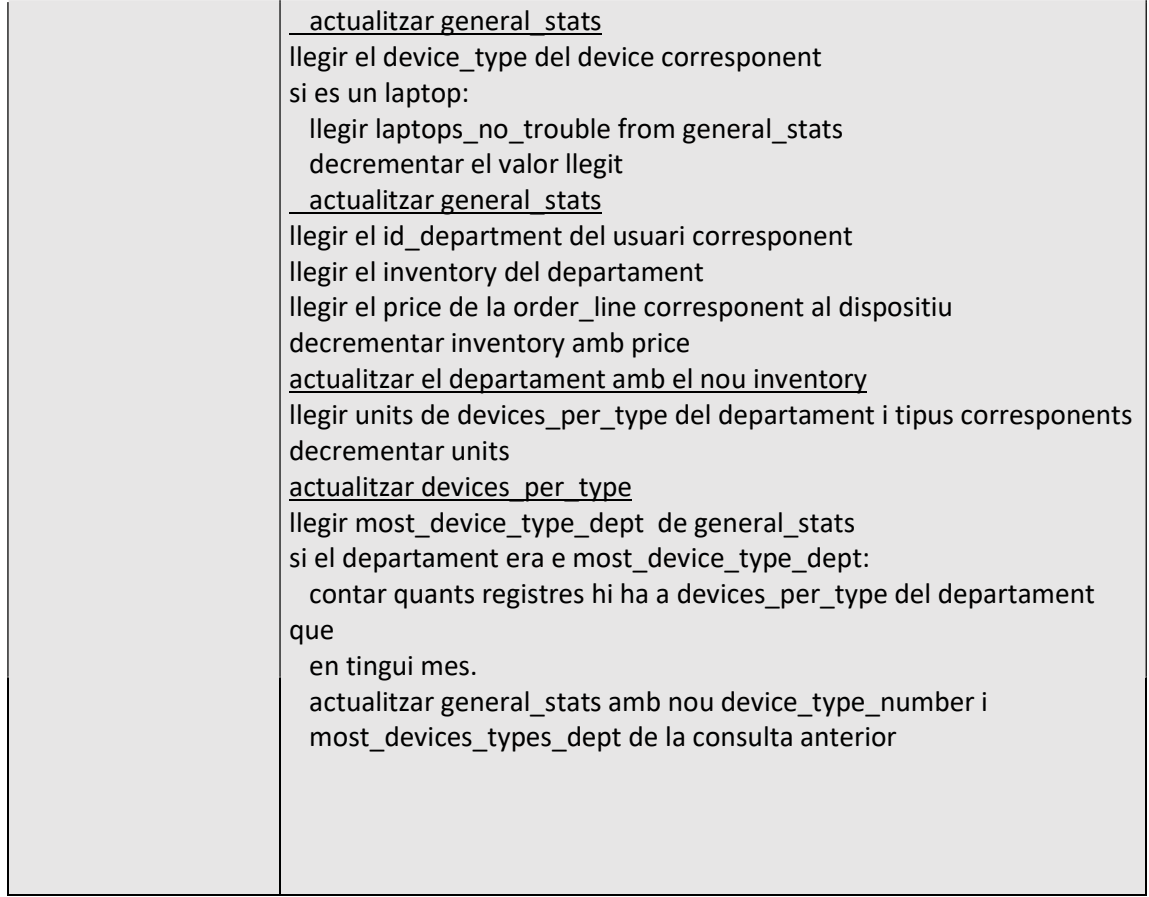

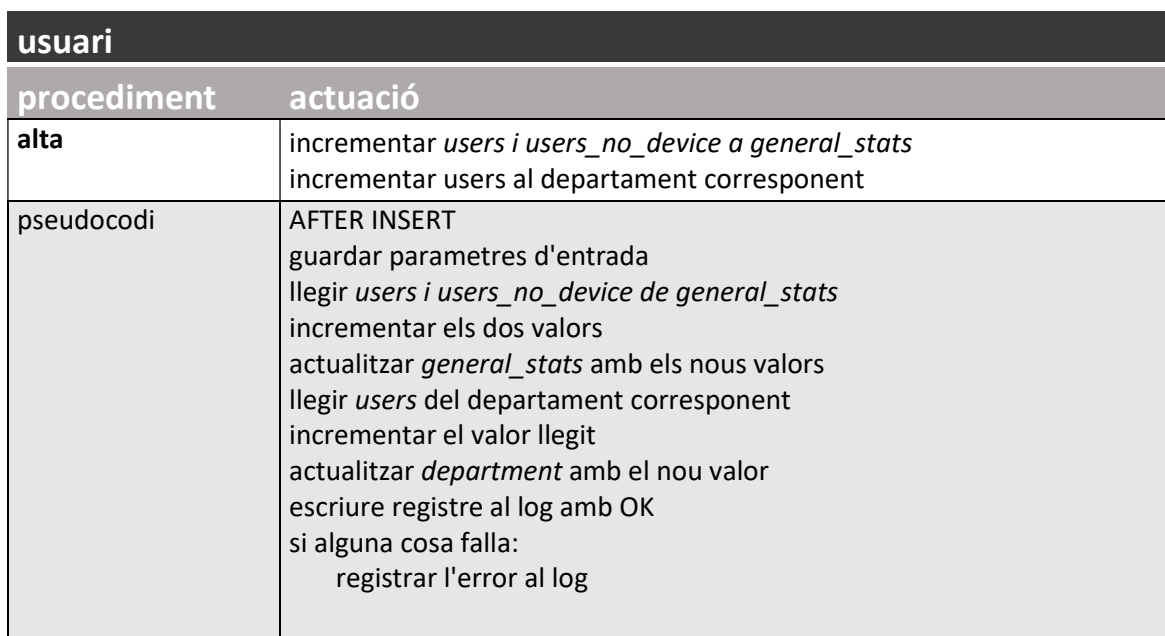

# Processos Temporitzats

Hi ha una sèrie de dades, derivades dels requisits d'informació estadística que ens demanen tenir disponibles de manera immediata, que caldrà actualitzar amb processos auto-executats en moments determinats. No son, per tant, processos ABM, sinó consultes (o càlculs sobre consultes) els resultats de les quals volem tenir disponibles sense haver d'esperar a que s'executin.

Cal comentar que, per tal de que no hi hagi col·lisions entre els processos temporitzats, en el cas de que puguin coincidir, al fer la programació s'han separat amb un marge d'una hora.

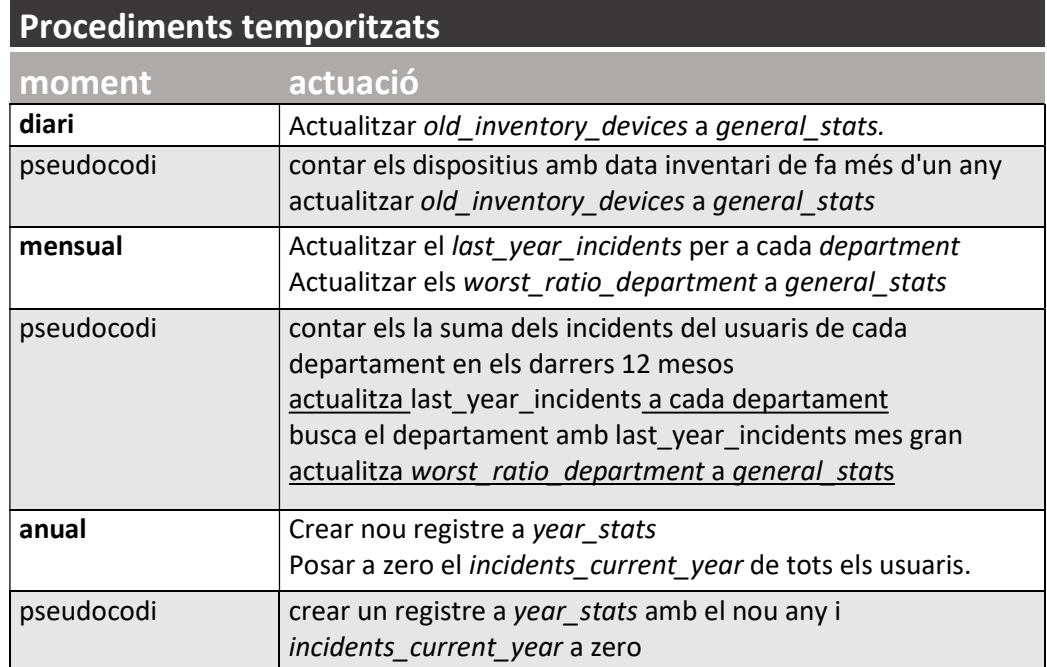

A continuació, en funció del moment en que s'executaran, en detallem les seves funcions:

### **Consultes**

Una de les conseqüències del requisit explícit de que la resposta de les consultes es pugui obtenir en temps 1, es que tota la complexitat es trasllada als processos ABM i els temporitzats. Per tant, les consultes demanades es resolen amb SELECTS directes sobre alguna taula o, com a molt, contra un INNER JOIN entre dues taules tal com es pot comprovar en el script de consultes del annex corresponent.

Tanmateix, a part dels requisits, s'ha considerat interessant afegir un parell de consultes addicionals que també es troben al mateix script, a saber:

- Dispositius assignats a un usuari concret
- Percentatge del pressupost executat per un departament en un any determinat.

# Optimització

El model que hem implementat no presenta grans complicacions més enllà de les derivades del gran volum de dades que ha de suportar. Tanmateix, aquest aspecte ja ha estat tingut en compte a l'hora de crear el repositori estadístic que s'actualitza en moments poc crítics (altes, modificacions, o moments de baixa exigència) per ser molt ràpid a l'hora de les consultes.

Tot i així, per agilitzar alguns processos s'han seguit les indicacions de Winand (2012) [3] pel que fa al ordre de les claus compostes i als índex addicionals.

En els casos de taules amb claus primàries compostes, s'ha posat en primer lloc la clau que s'ha considerat més rellevant a l'hora de fer consultes. Per exemple a la taula process check la clau esta formada per id\_process\_audit + id\_incident ja que, el mes normal es que fem consultes de una auditoria determinada.

En les taules amb clau combinada en les que ens interessa fer consultes 'des de' diferents claus, s'ha afegit un índex addicional per accelerar les consultes que no entren en l'ordre de la combinació de camps. Per exemple a current\_assigment on la clau es id\_device+id\_user, s'ha incorporat un índex per usuari.

També hi algun cas en que indexar per un camp no associat a cap clau ens pot ajudar. Per exemple, a la taula order line ens anirà bé un index per id device per quan vulguem consultar el preu de compra d'un dispositiu.

# Carrega de Dades Bàsiques i Proves Inicials

En primer lloc carregarem les dades bàsiques, per poder començar a treballar, amg d'un script SQL que es pot veure al annex. Seran les corresponents a les taules d'enumeració (status i action type), les independents amb poques entrades (device type, department) i les corresponents a les inicialitzacions dels repositoris estadístics.

Tot seguit, poblarem les taules de proveïdors i usuaris. Per fer-ho, busquem a internet els noms de subministradors de hardware, així com els de noms i cognoms més habituals. Amb aquestes dades, i via un script en Python, generem les dades desitjades.

> Dades bàsiques taula registres status and the status of the status of  $\sim$  4 action type 4 device\_type and all the state of the state of the state of the state of the state of the state of the state of the state of the state of the state of the state of the state of the state of the state of the state of the sta department and provide the set of the set of the set of the set of the set of the set of the set of the set of the set of the set of the set of the set of the set of the set of the set of the set of the set of the set of t supplier 100 usuari 10.000 general\_stats and the set of the set of the set of the set of the set of the set of the set of the set of the s year\_stats and a set of the set of the set of the set of the set of the set of the set of the set of the set o

En total ens quedaran les taules amb els següents registres:

### Proves dels disparadors

A partir d'aquestes dades, i entrant manualment els registres que necessitem en cada cas, fem les proves per la validació inicial de cada un dels triggers programats.

#### alta d'usuari

verifiquem que, després de la càrrega de dades inicials, el registre users i users\_no\_device de general stats indiquen 10.000

#### alta de device type i department

verifiquem que, després de la càrrega de dades inicials, la taula devices per type conté 144 registres (9 departaments x 16 tipus de dispositiu) amb units a zero.

#### alta de order line

per poder provar les altes a order line, afegirem primer un registre a investment order, i dues orderx corresponent a dos proveidors differents. Ens caldrà verificar els següents casos:

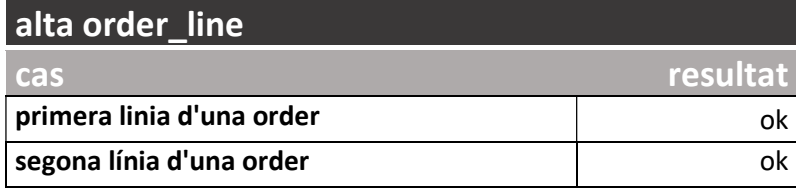

### modificació de order\_line

modifiquem les linies de comanda per comprovar els casos següents:

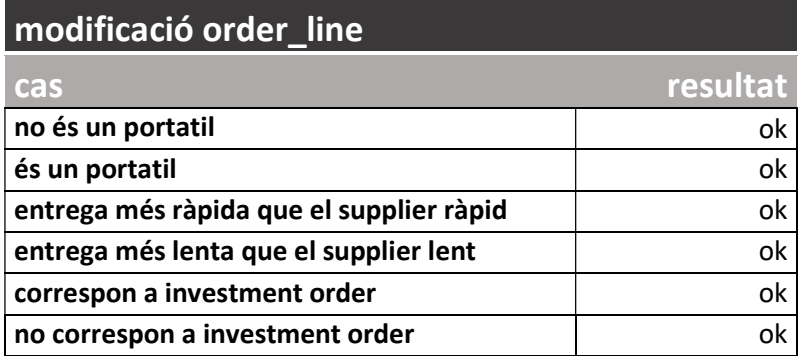

### alta de acció

en les altes a accio cal, primer, verificar que el responsable es un técnic.

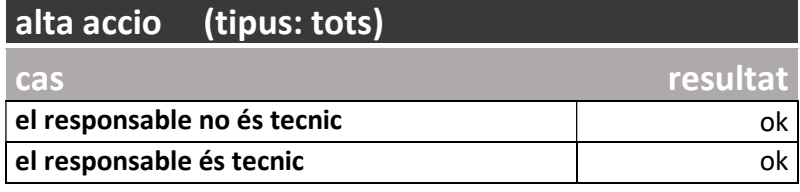

Després, en funció del tipus d'acció, cal fer diferentes proves:

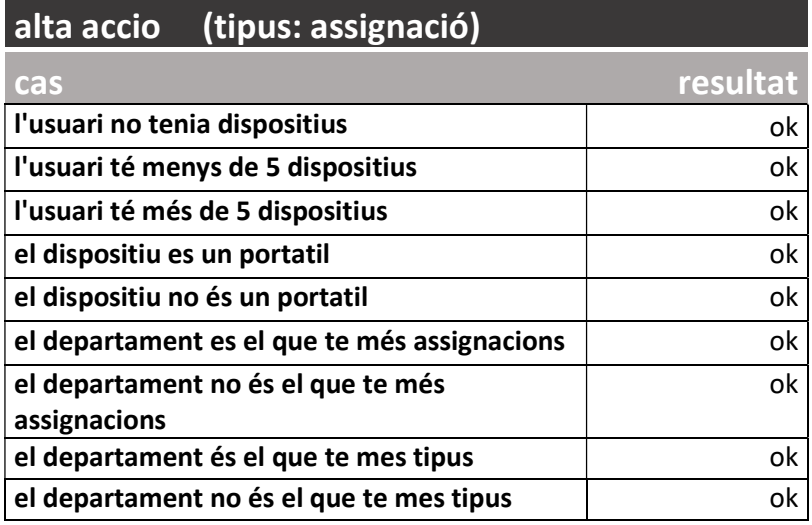

# alta accio (tipus: alliberament)

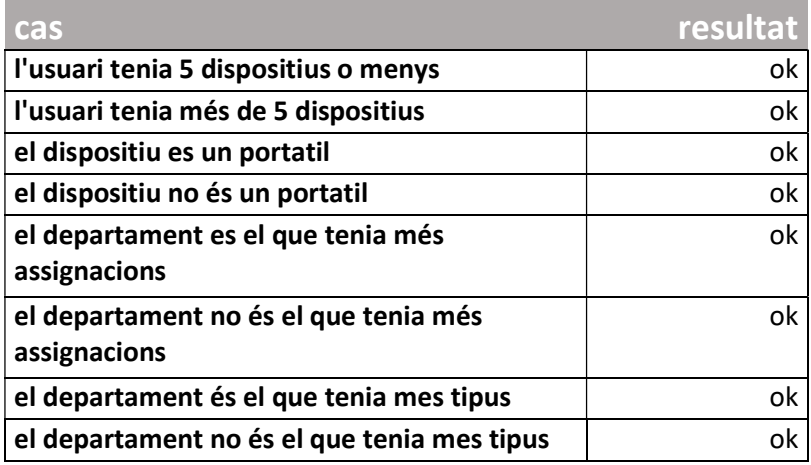

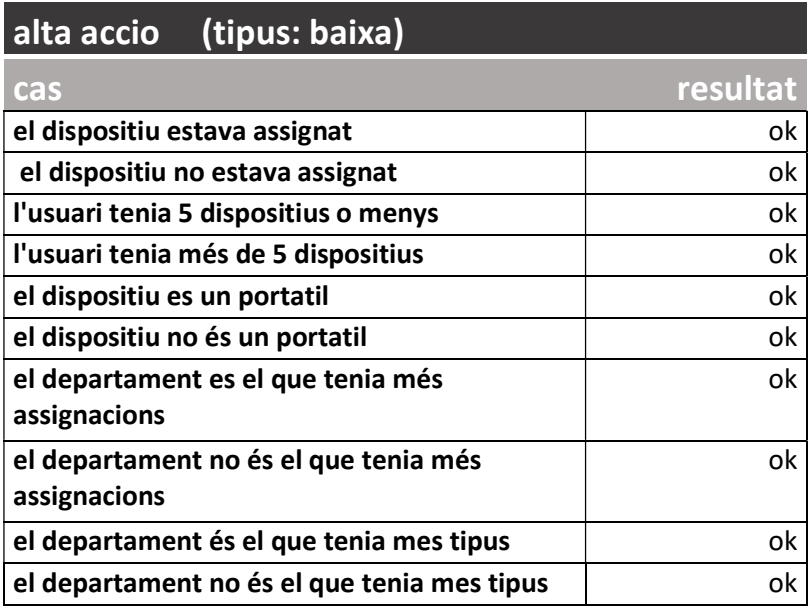

### alta de incident

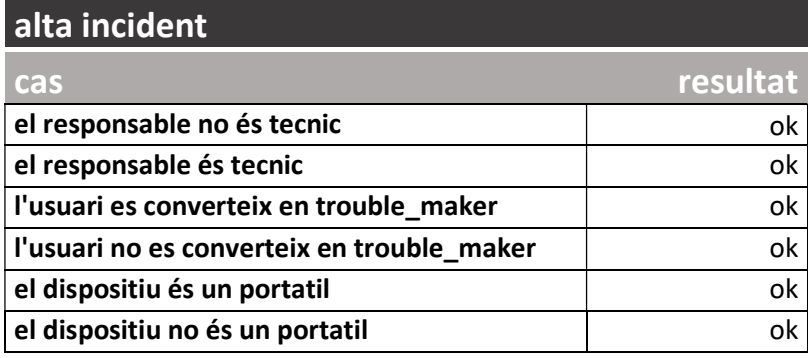

alta de process\_check

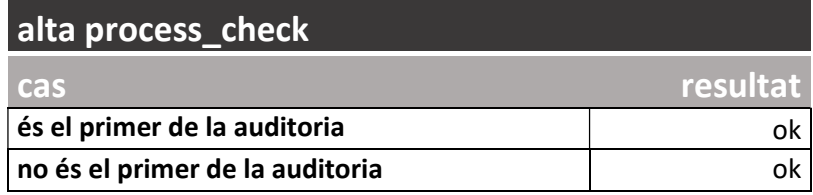

### alta de inventory\_check

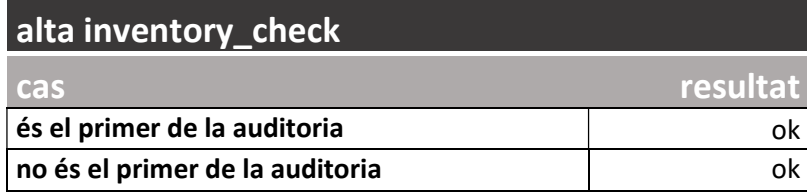

### Proves de Volum

Amb les proves del apartat anterior hem pogut verificar que els procediments ABM funcionen en els casos que hem previst. Tot i així. El sistema que hem preparat té, com a requisit principal, funcionar com a Data Warehouse i es per això que hem preparat el repositori estadístic actualitzat via triggers i procediments temporitzats, però amb aquestes proves de petita escala no podem garantir el correcte funcionament.

El principal problema de validar el disseny com Data Warehouse es que, per fer-ho, ens cal un volum gran de dades generades, a més, al llarg del temps per garantir que funcionen tant els disparadors associats als ABM com, també, els procediments temporitzats.

La solució que es planteja es basa en un programa fet en Python, en concret sobre l'entorn interactiu Jupyter Notebook (a l'annex corresponent es troba una versió en html i el notebook en si) per poder interactuar i canviar els paràmetres segons ens convingui, que ens genera el volum de dades que vulguem al llarg d'un període de temps. L'algoritme es el següent:

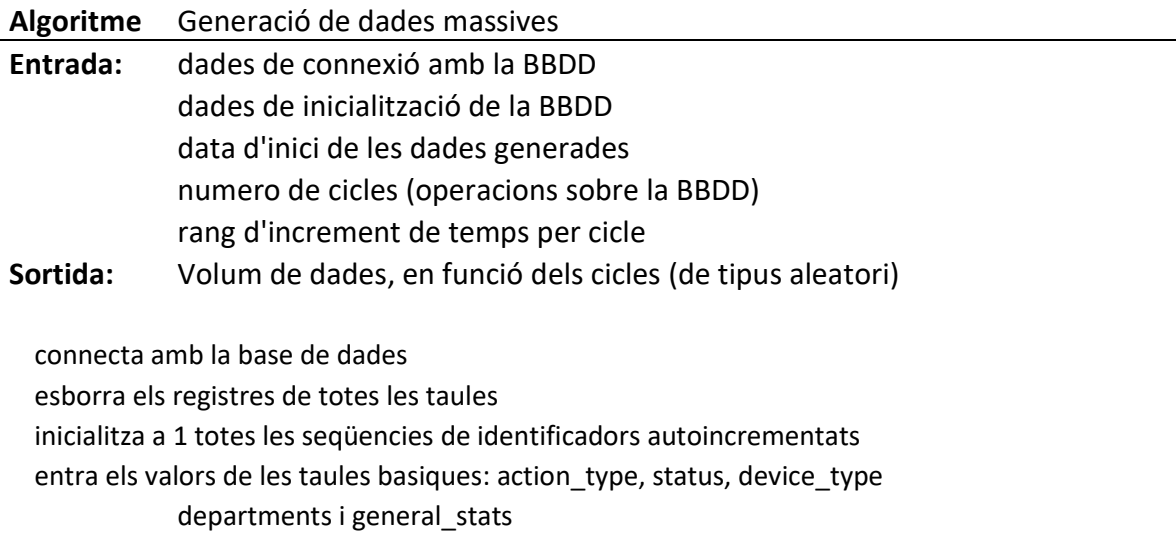

entra els valors de la taula suppliers a partir d'un arxiu txt genera 10.000 usuaris diferents a partir de tres arxius amb noms de dona, home i cognoms. Assignant un departament aleatòriament data = data inicial per i des de 1 a numero de cicles fer : data = data + aleatori (entre 5 i 120 segons) si ha canviat l'any llavors: executar procediment anual fi si

si ha canviat el mes llavors:

executar procediment mensual

fi si

si ha canviat el dia llavors:

executar procediment mensual

si es final de trimestre llavors:

fer inventari físic d'un número aleatori de dispositius eliminar les comandes d'inversió de més de 6 mesos

#### fi si

si es final de semestre llavors:

fer auditoria de processos sobre un nombre aleatori d'incidents

### fi si

### fi si

triar un procés aleatòriament ponderant la freqüència

si és una comanda llavors:

crear una comanda nova

associar-la, o no, a una ordre d'inversió aleatòriament

associar-la, aleatòriament, a un proveïdor

assignar un numero de línies aleatori (entre 1 i 10

per j des de 1 a numero de línies fer:

crear una línia de comanda

assignar aleatòriament el tipus de

dispositiu

assignar aleatòriament el preu (entre 50 i 5000)

#### fi per

#### fi si

si és una recepció llavors:

triar, aleatòriament, una línia de comanda no rebuda modificar la línia amb la data de recepció actual

### fi si

#### si és una acció llavors:

triar aleatòriament el tipus d'acció

triar aleatòriament el tècnic responsable

#### si és una alta llavors:

triar, aleatòriament, un dispositiu pendent d'alta

modificar el seu status a pendent d'assignar si és una assignació llavors:

triar, aleatòriament, un dispositiu pendent d'assignar triar, aleatòriament, un usuari assignar el dispositiu al usuari

fi si

fi si

si és un alliberament llavors: triar, aleatòriament, un dispositiu assignat modificar el status a pendent d'assignar. fi si si és una baixa llavors: triar aleatòriament si serà dispositiu assignat o no si és assignat llavors: triar, aleatòriament, un dispositiu assignat modificar el status a baixa. si no llavors: triar, aleatòriament, un dispositiu pendent d'assignar modificar el status a baixa. fi si fi si fi si si és un incident llavors: tria, aleatòriament, un dispositiu assignat triar, aleatòriament, un tècnic dona d'alta el incident amb la data actual. fi si fi per

Un cop llest el script anterior, s'ha pogut comprovar, amb diferents número de cicles (fins a 3 milions) i rangs temporals, que tots el valors del repositori estadístic es calculaven correctament.

### Eficàcia del disseny Data Warehouse

Més enllà de la validació, amb gran volum de dades, del funcionament de la BBDD, es també interesant comprovar les avantatges del disseny data warehouse. Per fer-ho prendrem com a referencia el requisit RF11-07 que ens demanava poder consultar el valor econòmic dels dispositius, actius, associats a un departament.

Per obtenir aquesta informació, sense el repositori estadistic, ens caldria fer la consulta SQL següent:

```
SELECT department.id department, SUM(price) FROM order line
JOIN current assigment ON order line.id device =
current assigment.id device
JOIN usuari ON current assigment.id user = usuari.id user
JOIN department ON usuari.id_department = department.id_department 
GROUP BY department.id department ORDER BY department.id department;
```
Utilitzant la eina EXPLAIN de Postgres via el pgAdmin, podem veure, gràficament, quin es el recorregut que necessita executar el SGBD per resoldre la consulta:

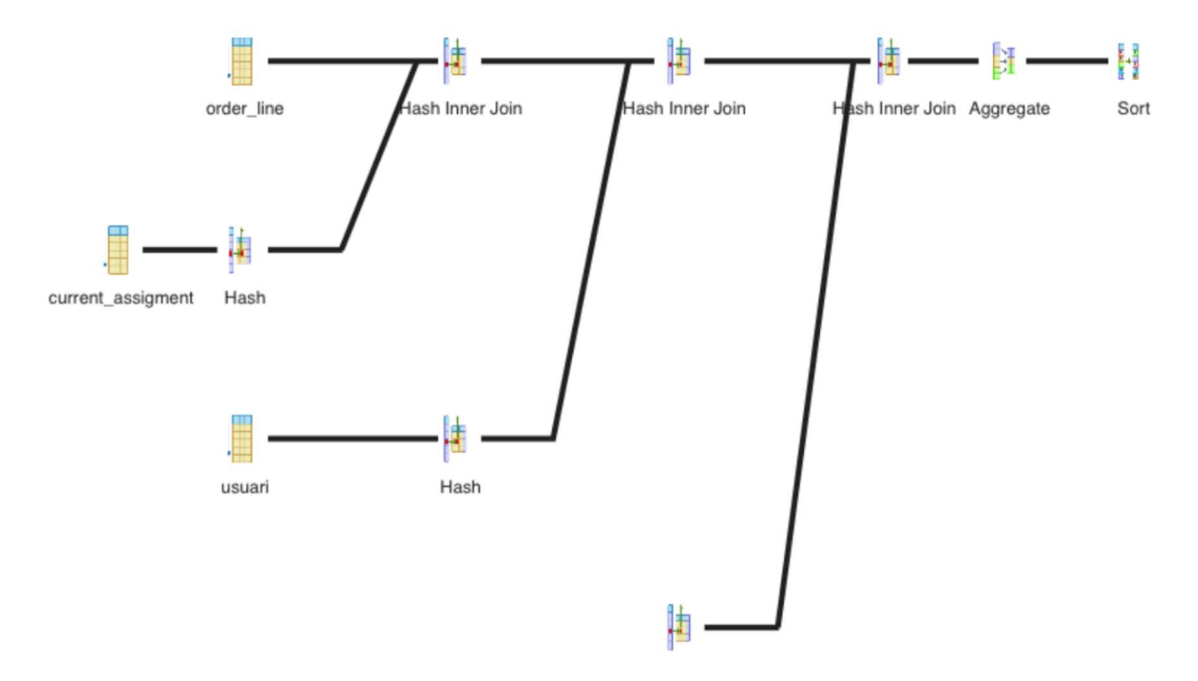

#### Podem, també consultar el temps necesari per donar la resposta

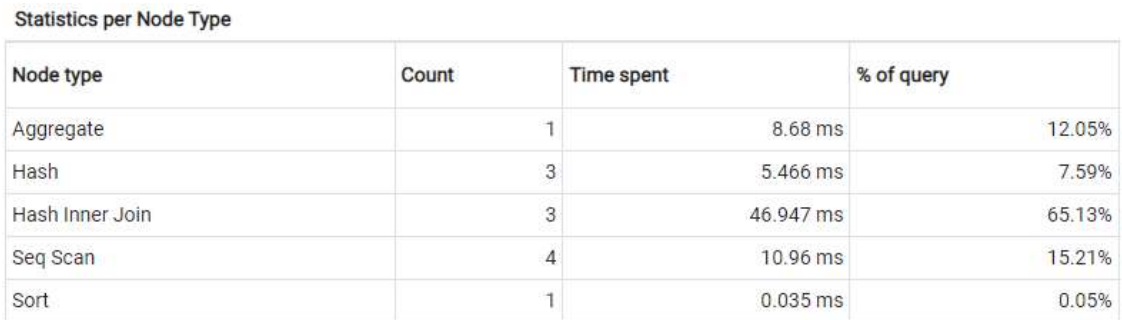

en total son 48,92 ms , considerant que les principals taules implicades (order\_line, current assigment i usuari) tenen 74.000, 40.000 i 10.000 registres (aproximats) respectivament.

#### 40

En el nostre cas, però, disposem del repositori estadístic per obtenir la mateixa informació, així que podrem comparar.

En primer lloc el pla de consulta:

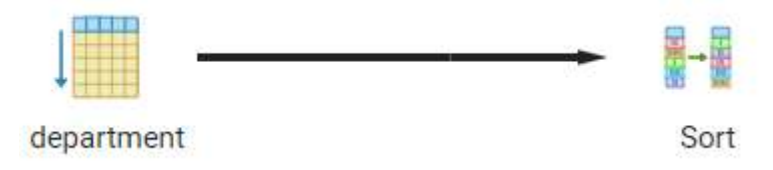

El canvi es evident ja que, tal com ens exigien en els requisits, es una cerca directa en temps constant (només dependrà del número de departaments).

Si consultem el temps invertit:

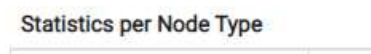

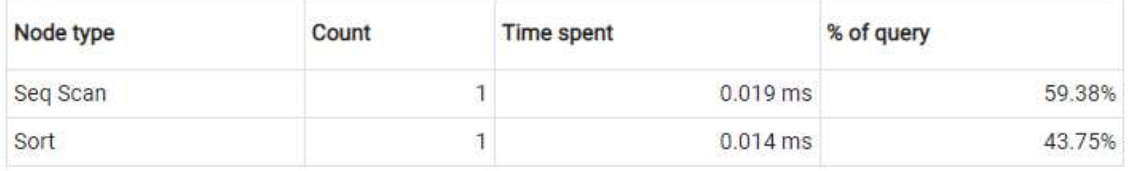

Podem veure que, en total, son 0,033 ms, es a dir, per sobre de 2.000 vegades més ràpid que la consulta SQL sobre les taules. A més, aquesta diferencia s'incrementarà amb el número de registres ja que, la consulta al repositori sempre consumirà el mateix temps.

Podem comprovar que els resultats son els mateixos:

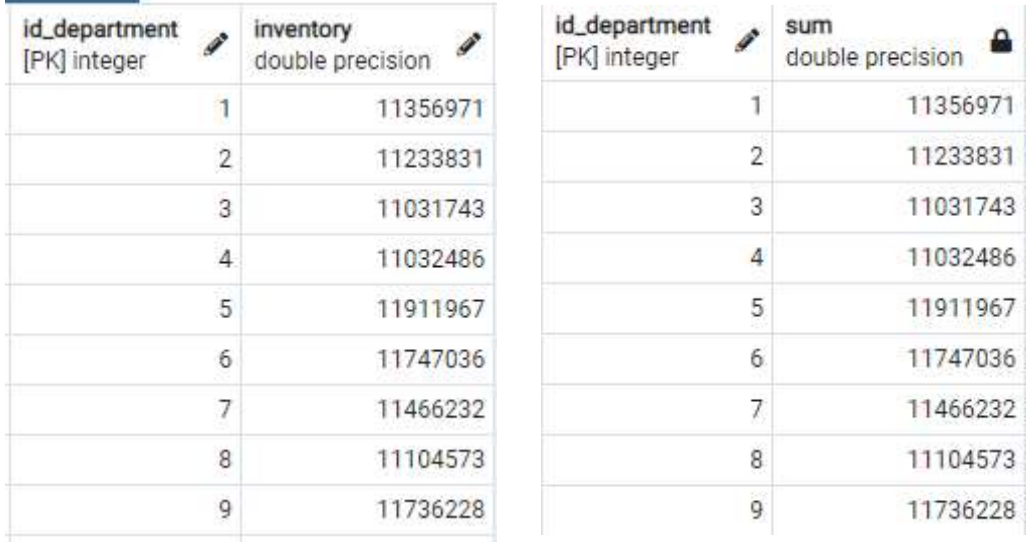

#### Consulta Estadística Consulta SQL

 No totes les consultes replicaran aquest resultats, però l'exemple es suficient per determinar la conveniència del repositori estadístic per aquest tipus de sistema.

# Desenvolupament Futur

De cara a una futura ampliació del projecte considero que seria interessant explorar les següents possibilitats:

- Implementació del sistema en un servidor al núvol.
- Proves de accés simultani, i massiu, des de diferents clients.
- Afegir requisits de tipus NoSQL .
- Requerir atributs de tipus no convencional: geomètric, geogràfic, cadenes de bytes etc.

### **Conclusions**

Des de un punt de vista pràctic, aquest projecte m'ha permès aprofundir en l'aprenentatge de la programació en PLSQL, descobrir el funcionament i les possibilitats dels processos temporitzats i, en definitiva, les capacitats de control i gestió de bases de dades des de el propi SGBD.

A nivell més conceptual, haver de satisfer els requisits derivats del datawarehouse i la escalabilitat, m'han obligat a encarar i solucionar problemes que, en els projectes en que havia treballat fins ara, no s'havien presentat.

També ha estat un repte muntar un sistema que permetés, amb un mínim de garanties, provar un sistema d'aquestes característiques i, tot i que amb mancances, crec que el resultat es prou bo.

Finalment, la generació de una documentació complerta i estructurada, així com el seguiment d'una planificació estricte, han estat, també, novetats a nivell personal i, amb alguns problemes, m'han acabat semblant molt interessants.

No vull acabar aquest document sense un agraïment explícit al meu tutor, en Jordi Ferrer Duran, que ha estat en tot moment ràpid i concret en respondre els dubtes que em sorgien i, alhora, exigent i motivador quan ha fet falta.

### Glossari

ABM: Alta, baixa i modificació. Referit a les accions possibles sobre una taula. En anglés s'utilitza CRUD (Create, Read, Update,Delete).

BBDD: Base de dades.

Data Warehouse: Magatzem de dades. Referit a sistemes de emmagatzematge de grans volums de dades.

ERD: Diagrama d'Entitat-Relacio. Referit a un dels tipus de diagrama habituals per representar una base de dades.

ITSM: Information Technology Service Managment. Aplicacions que permeten gestionar els tots processos informatics, com la gestió d'incidències, el inventari, etc.

NoSQL: Not Only SQL (no només SQL). Referit a SGBD que permeten definir funcionaments no relacionals.

PL/SQL:Procedural Language/Structured Query Language es una ampliacio del lleguatge SQL (declaratiu) que permet utilitzar eines de tipus procedimentals dins la base de dades. Tot i que es propietat d'Oracle està també implementat en altres gestors, com ara PostgreSQL

SQL: Structured Query Language, es un llenguatge declaratiu per consultar bases de dades relacionals.

SGBD: Sistema Gestor de Bases de Dades. En angles DBMS (Data Base Management System)

TI: Tecnologies de la Informació

Trigger: Disparador. Procediments programats que s'executen quan es produeix una determinada ABM sobre la base de dades.

UML: Unified Modeling Language o llenguatge unificat de modelització, es un llenguatge gràfic universal per modelitzar software.

uuid: universal unique identifier (identificador únic universal). Identificadors de 128 bits (16 bytes) generats segons un mètode estandarditzat que -gairebé- garanteixen que no es poden produir duplicats.

# Bibliografia

[1] Pradel Miquel, J., Raya Martos (2021), J. Introducció a l'enginyeria de requisits. UOC

[2] Robertson, J.; Robertson, S.Volere Requirements Specification Template. https://www.volere.org/templates/volere-requirements-specification-template/ . Access desembre 2021

[3] Winand, M. (2012). SQL Performance Explained. https://winand.at/. Access desembre 2021

[4] Barrett, Zoe (2016). Dive into Postgres. Munich: BookkRix GmbH & Co. KG

[4] The PostgreSQL Development Group (2021). PostgreSQL 14.1 Documentation. https://www.postgresql.org/docs/current/. Access desembre 2021

### Annexos

Annex 1. Script de Creació de la Base de Dades Veure arxiu: creacio\_BBDD.sql

Annex 2. Script de Programació

Procediments ABM Veure arxiu: funcions\_triggers.sql

Procediments Temporitzats Veure arxiu: funcions\_triggers.sql

### Annex 3. Scripts de Càrrega de Dades i Proves

Càrrega manual Veure arxiu: dades\_basiques.sql

Càrrega automàtica Veure arxiu: dades\_masives.ipynb i dades\_masives.py, o dades\_masives.html

Annex 4. Script de Consultes Veure arxiu: consultes.sql

### Annex 5. Guia d'Instal·lació

Amb la finalitat de simplificar la possibilitat de reproduir el sistema del projecte, validar les consultes, i experimentar amb el generador de dades, s'adjunta aquesta guia d'instal·lació amb les passes que calen per arribar a tenir un producte operatiu.

- 1. Instal·lar Postgres (millor si es la versió 14 o superior). Cal tenir en compte que, a més del SGBD instalarem la eina de control pgAdmin i el scheduller pgAgent. En el cas de Windows, el mes senzill es utilitzar l'instalador de EDB: https://www.enterprisedb.com/downloads/postgres-postgresql-downloads que ja ens permet muntar els tres elements. Per Mac OS o Linux, podem, també, utilitzar l'instalador de EDB per Postgres i pgAdmin o el oficial https://www.postgresql.org/download/ peró, caldra després, instalar el pgAgent seguint les instruccions: https://www.pgadmin.org/docs/pgadmin4/development/pgagent\_install.html
- 2. Crear la Base de Dades. Per simplificar el procés, ho farem des de pgAdmin i, quan ens demani nom i password podem utilitzar <postgres> en ambdos casos. També per simplificar, utilitzarem la base de dades que es crea per defecte i que es diu (com no) postgres. Caldrà localitzar-la en el menú de la esquerra, obrir el menú desplegable i triar la opció Query Tool.

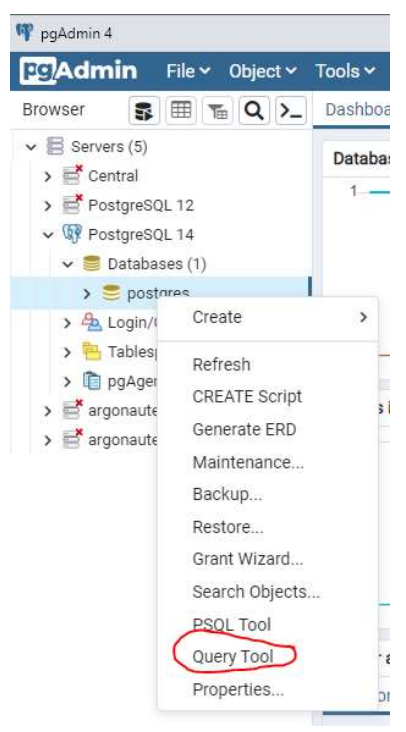

Ens obrirà una finestra amb el Query Editor i cal, primer, utilitzar el selector d'arxius per carregar l'script creacio BBDD.sql i executar-lo

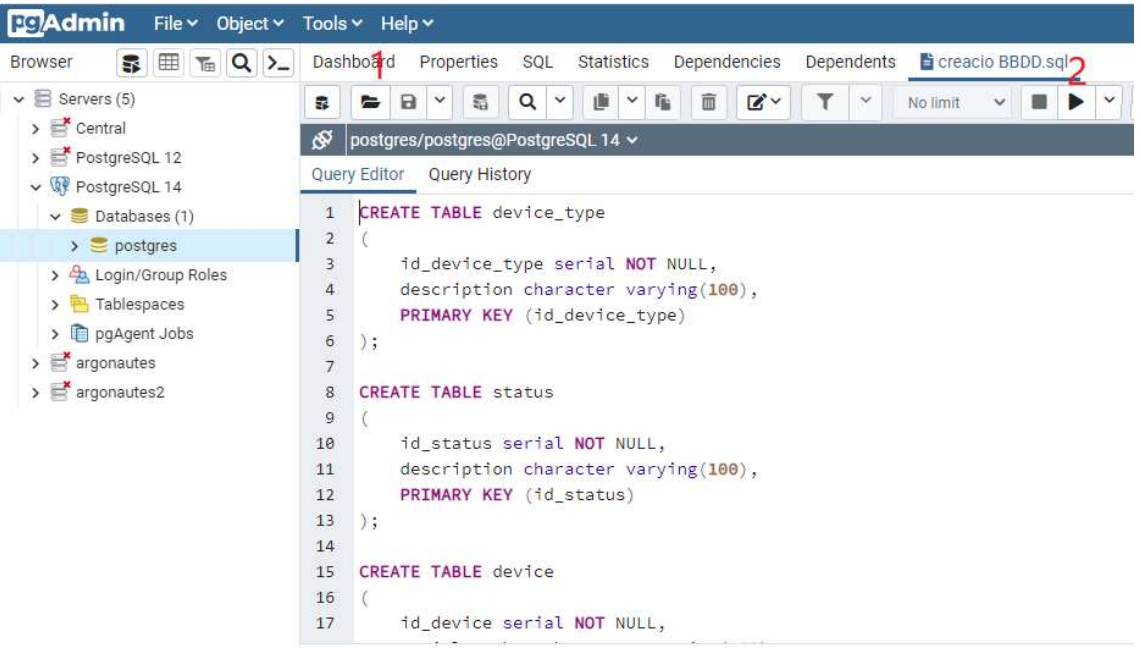

Cal verificar que tenim activat el pgAgent i, si no, activar-lo ara afegint la extensió corresponent:

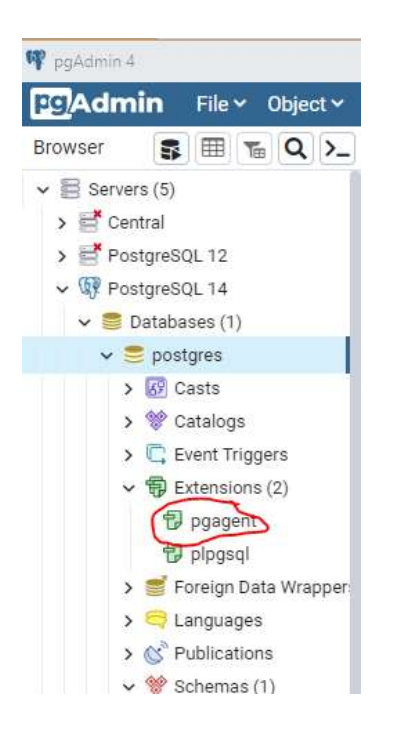

- 3. Càrrega Funcions i Triggers. Des del Query Editor (igual que en el pas anterior) carreguem i executem l'arxiu funcions\_triggers.sql
- 4. Càrrega de dades bàsiques. Per poder fer proves senzilles, amb pocs registres, podem carregar l'arxiu dades basiques.sql (amb el mateix procediment). Això buida les taules si hi ha algun registre i omple les taules d'enumeracions, els departaments i els tipus de dispositius per poder començar a entrar registres.
- 5. Carregar de dades massives. Per poder fer proves 'reals' sobre el sistema ens caldrà un volum de dades massa gran per entrar-les a mà. Per fer-ho, utilitzarem un script en Python que, a partir d'una data inicial i un numero de cicles determinat, poblarà les taules amb suficients registres per provar totes les funcionalitats.

Disposem de l'script en python 'convencional' dades masives.py o be del jupyter notebook dades\_masives.ipynb. En ambdós casos cal comprovar que les constants definides per conectar amb la BBDD i per fixar el número de cicles i la data inicial, son les que ens interessen.

Cal assegurar-se que, en el mateix directori on hi tinguem el notebook o l'script convencional, hi hagi els arxius: suppliers.txt, men.txt, women.txt i last\_name.txt

```
# Constants
BBDD = 'posteres'HOST = 'localhost'
USER = 'postgres'
PASW = 'postgres'
PORT = '5432'INICI = datetime(2022, 1, 15, 0, 0, 0)CICLES = 100000MIN S = 5# mínim numero de segons que el temps avança per iteració
MAX S = 120# màxim numero de segons que el temps avança per iteració
```
Com a referencia, en el sistema que hem provat, 250.000 iteracions triguen 6 minuts.

6. Proves. Un cop disposem de les dades, a l'arxiu consultes.sql hi trobarem totes les consultes que permeten satisfer els requisits d'informació estadística.